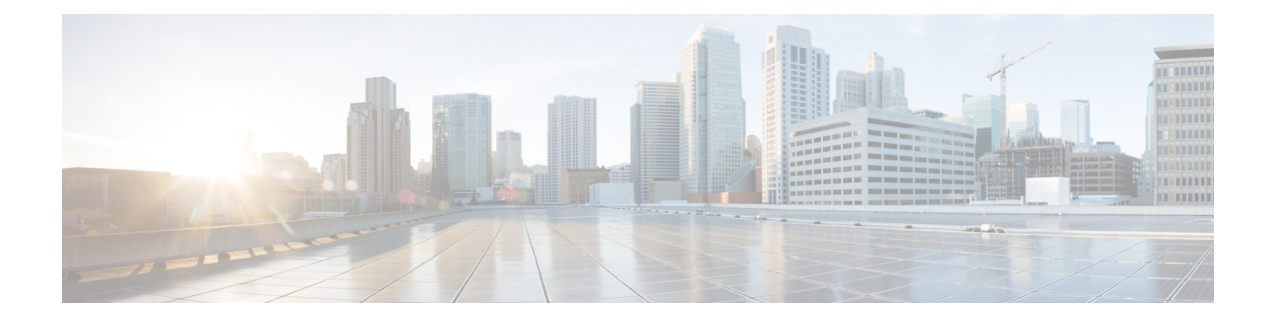

# **New, Changed, and Deprecated Commands in Cisco Nexus 9000 Release 9.3(5)**

• New, Changed, and Deprecated [Commands](#page-1-0) in Cisco Nexus 9000 Release 9.3(5), on page 2

# <span id="page-1-0"></span>**New, Changed, and Deprecated Commands in Cisco Nexus 9000 Release 9.3(5)**

The following sections describe changes in the Cisco Nexus 9000 CLI since Release 9.3(4).

#### **New Commands**

The following commands are added in this release.

- $\lceil$  no  $\rceil$  1pps polarity  $\leq$  polarity  $\geq$
- [ no ] anti-jam disable
- [ no ] bfd local-address  $\{\leq$ src ip>  $|\leq$ src ipv6> }
- [ no ] bluez frob
- $\lceil$  no  $\rceil$  brk-host  $\lceil$  name-or-ip> port  $\lceil$   $\rceil$   $\lceil$   $\rceil$  portnum> use-vrf  $\lceil$   $\rceil$  default  $\rceil$   $\lceil$   $\rceil$   $\lceil$   $\rceil$   $\lceil$   $\rceil$   $\lceil$   $\rceil$   $\lceil$   $\rceil$   $\rceil$   $\lceil$   $\rceil$   $\rceil$   $\lceil$   $\rceil$   $\rceil$   $\rceil$   $\rceil$   $\rceil$   $\rceil$
- [ no ] broker <br/>broker-id>
- [ no ] cable-delay compensation <compens>
- [ no ] certificate <trustpoint-label>
- $\bullet$  [ no ] chassis associate <chassis no> chassis-serial <serial no> module-serial <mod serial> port-profile  $\le$ profile\_name> module-side { left | right }
- $\lceil$  no  $\rceil$  chassis management-instance  $\leq$ inst $\geq$  fabric  $\leq$ fabric no $\geq$
- clear dot1x dacl-clients
- clear epbr statistics policy <policy-name>
- clear esmc counters [ interface <if0>]
- clear fabric multicast internal bintrace mts
- clear forwarding distribution internal adj-msg-history
- clear forwarding distribution internal route-msg-history
- clear forwarding trace mfib mct-history
- clear forwarding trace nve-l2-vni-history [ module <module> ]
- clear ngoam loop-detection statistics
- clear queuing llfc-queue [ interface <if list> ] [ module <module> ]
- clear tunnel-encryption statistics  $\lceil$  peer-ip  $\leq$  peer ipaddress  $v$ 4>  $\rceil$
- clear upgrade history
- clear zone smart-zoning { { vsan1 <vsan\_id> } | { fcalias name <fcalias\_name> vsan2 <vsan\_id> | zone name1 <zone\_name> vsan2 <vsan\_id> | zoneset name2 <zs\_name> vsan2 <vsan\_id> } }

П

- clock-interface sync <clk-interface>
- [no ] constellation <constellation>
- dchal module <module>
- dchal module <module> <quoted-cmd>
- [ no ] dci-advertise-pip
- [ no ] default-route nssa-abr pbit-clear
- [ no ] device-alias mode enhanced
- $\lceil$  no  $\rceil$  disable  $\{$  vlan-range  $\rceil$   $\rceil$  port  $\lceil$  port-range  $\rceil$
- [ no ] disable-smart-zoning
- $\lceil$  no  $\rceil$  dot1x authentication order  $\leq$  auth order $\geq$
- [ no ] elevation threshold <thres>
- encapsulation-type <encaptype>
- [ no ] epbr ip policy <policy-name> } [ reverse ]
- [no ] epbr ipv6 policy <policy-name> } [ reverse ]
- [ no ] epbr policy <policy-name>
- [ no ] epbr service <service-name>
- epbr session
- epbr session access-list <acl-name> refresh
- [no ] event-history nve [size  $\{\text{~size}\$  in\_text>  $|\text{~bytes>}$  | disable  $\}$  ]
- [ no ] feature epbr
- [no ] feature frequency-synchronization
- [ no ] feature intersight
- [ no ] feature tunnel-encryption
- [ no ] filter file <file-name> md5 <md5-hash-value>
- $\cdot$  [ no ] flow event  $\leq$  event name
- [ no ] flow rtp history  $\langle$ size>
- [ no ] frequency synchronization
- [ no ] fsync clock-identity <mac-address>
- [ no ] fsync esmc peer receive timeout { 0 |  $\langle$   $\langle$   $\rangle$   $\langle$   $\rangle$  alue $\langle$  }
- [no ] fsync quality itu-t option  $\{ 1 | 2$  generation  $\{ 1 | 2 \}$ }
- [ no ] fsync transmit dnu lag-members
- gnss-receiver sync <clk-interface>
- [no ] gps-input tod-format <tod-format-enum> pps-input <pps-input> [ offset <offset > ] [ baud-rate <baudrate> ]
- [no ] gps-output pps-output <pps-output> tod-format <tod-format-enum> [ baud-rate <br/> <br/>stand-rate> ]
- [ no ] hardware fan-sprom
- [ no ] hardware forwarding ip statistics
- [ no ] hardware N2232P slow-port-error-disable-time <val>
- [ no ] hardware N2232TM-E slow-port-error-disable-time <val>
- [ no ] hardware qos internal-interface dynamic { ingress  $\langle$ ing-val> [ egress  $\langle$ eg-val> ] | egress  $\langle$ eg-val> }
- [ no ] hardware qos internal-interface pause buffer-size <br/>stual-size > pause-threshold <pause-thres resume-threshold <resume-thres>
- [ no ] hardware UCS2204XP slow-port-error-disable-time <val>
- [ no ] hardware UCS2208XP slow-port-error-disable-time <val>
- [ no ] icam monitor system
- [ no ] icam monitor system { { threshold info <ithres> warning <wthres> critical <cthres> } }
- install process <action> <process>
- [ no ] intersight frob
- [ no ] ip multicast pmn-rpf-batch-timer  $\leq$ time-out>
- [ no ] ip pim event-history objectore { size {  $\langle$  size in text>  $|$   $\langle$  size in kbytes> } }
- $\bullet$  [ no ] ip routing multicast trace entries [  $\leq$   $\leq$  [  $\leq$   $\leq$   $\leq$  ] | ip routing multicast trace entries  $\leq$   $\leq$   $\leq$   $\leq$   $\leq$   $\leq$   $\leq$   $\leq$   $\leq$   $\leq$   $\leq$   $\leq$   $\leq$   $\leq$   $\leq$   $\leq$   $\leq$
- [ no ] ip routing multicast trace records  $\lfloor$  <num-rec>  $\rfloor$  | ip routing multicast trace records  $\le$ num-rec>
- [no ] ip service-reflect mode  $\{$  ingress  $\}$  egress  $\}$  <prefix>
- [ no ] ip service-reflect source-interface <interface>
- [ no ] ip udp relay addrgroup <obj-grp-name>
- [ no ] ipv6 link-local use-bia
- [no ] ipv6 nd drop-fragments
- [ no ] ipv6 pim event-history objstore { size  $\{$  <size\_in\_text>  $|$  <size\_in\_kbytes> } }
- [ no ] ipv6 routing multicast event-history objstore-error { size  $\{$  <size\_in\_text>  $|$  <size\_in\_kbytes> } }
- [ no ] ipv6 routing multicast event-history objstore-events { size  $\{\text{size in text}\}\$   $\{\text{size in kbytes}\}$ }
- [ no ] isolate [ include-local ]
- [ no ] kafka
- [ no ] kafka-broker < broker-name > encoding < encoder >
- [no ] kafka-producer <producer-name>
- [ no ] kafka-topic <topic-name>
- [ no ] key  $\leq$  tunnelencryption keyid $\geq$
- [ no ] key chain <keychain> tunnel-encryption
- [ no ] key-chain tunnelencrypt-psk no-show
- key-octet-string 6 <keystring> cryptographic-algorithm AES\_128\_CMAC
- key-octet-string 6 <keystring> cryptographic-algorithm AES\_256\_CMAC
- $\lceil$  no  $\rceil$  keychain  $\lceil$  keychain name>  $\lceil$  policy  $\lceil$  policy name>  $\lceil$
- [no ] limit-resource vni\_bd minimum <min-val> maximum { <max-val> | equal-to-min }
- [ no ] link loopback
- [ no ] link-level-flow-control watch-dog-interval { on | off }
- [ no ] logging level dot1x  $\leq i$ 0>
- $\cdot$  [ no ] logging level epbr  $\leq i$ 0>
- [ no ] logging level fs-daemon <i0>
- [ no ] logging level fsync\_mgr <i0>
- $\cdot$  [ no ] logging level syncc  $\leq i$ 0>
- $\lceil$  no  $\rceil$  logging level tunnel-encryption  $\lceil$  older
- [ no ] mac address-table static clear
- $\cdot$  [ no ] match ip address  $\le$ acl-name $\ge$
- [ no ] match ip { source | destination } address
- $\cdot$  [ no ] match ipv6 address  $\le$ acl-name $\ge$
- [ no ] maximum-paths local <mpath-count>
- [ no ] mode { none | hybrid | non-hybrid }
- mts callhome age  $\leq i$ 0>
- [ no ] multicast flow-path disable-stats-table
- [ no ] multicast flow-path export
- [no ] multicast service-reflect interface  $\{\leq\text{if-name}\geq\text{all}\}\$  map interface  $\leq\text{serv-if-name}\geq\text{[max-replication]}$  $\le$ repl-count $\ge$ ]
- [ no ] nbm flow reserve-bandwidth receiver-only
- [ no ] ngoam loop-detection
- ngoam loop-detection bringup { vlan <vlan-range> } [ port <port-range> ]
- ngoam loop-detection probe { vlan <vlan-range> } [ port <port-range> ]
- $\cdot$  [ no ] nxapi idle-timeout  $\leq i$ 0>
- [no ] object-group udp relay ip address  $\leq$ obj-grp-name>
- [ no ] pdop threshold  $\leq$ thres $>$
- [ no ] periodic-probe-interval <val>
- [ no ] platform proactive-cc forwarding [ incremental  $\le$  timer-incremental  $>$  ] [ fulldb  $\le$  timer-fulldb  $>$  ]
- port-parameters
- [ no ] port-recovery-interval <val>
- [ no ] priority <value>
- [ no ] priority critical
- [ no ] probe track <track-id>
- [ no ] probe  $\{ \\icm$  |  $\langle$ 14-proto $>$   $\langle$  port-num $>$  [ control  $\langle$  status $>$  ] | http get [  $\langle$  url-name $>$  ] | dns host <host-name> } [ frequency <freq-num> | timeout <timeout> | retry-down-count <down-count> | retry-up-count <up-count> | source-interface <src-intf> ] +
- [ no ] producer <producer-id>
- [ no ] ptp acl-redirect
- [no ] ptp delay tolerance { reverse-path | mean-path } <threshold-value> | no ptp delay tolerance { reverse-path | mean-path }
- [no ] ptp destination-mac { forwardable | non-forwardable } rx-no-match { accept | drop | follow-rx }
- $\cdot$  [ no ] ptp master  $\langle$ ipv4 $>$
- [ no ] ptp notification type gm-change
- [ no ] ptp notification type parent-change
- [ no ] ptp notification type port-state-change [ category { all | master-slave-only } ] [ interval { immediate | <intv-val> [ periodic-notification { enable | disable } ] } ]
- [ no ] ptp profile { default | 8275-1 | 8275-2 }
- [ no ] ptp profile-override
- [ no ] ptp role { dynamic | master | slave }
- $\lceil$  no  $\rceil$  ptp slave  $\leq$ ipv4 $\geq$
- [ no ] ptp transmission { multicast | unicast }
- [ no ] ptp transport { ipv4 | ethernet }
- python3  $[$  <uri> $[$  <pyargs> $] + ]$
- [ no ] quality receive { { exact itu-t option {  $1 \leq ql_0>$  | 2 generation {  $1 \leq ql_0>$  g1>  $|2 \leq ql_0>$  g2> }  $\}$ }  $\{$  { lowest itu-t option  $\{ 1 \leq q_0 1 >$  highest  $\leq q_0 1 >$  | 2 generation  $\{ 1 \leq q_0 2 \leq q_0 1 >$  highest  $\leq q_0 2 \leq q_0 2 \leq q_0 1 >$ | 2 <ql\_o2\_g2> highest <ql\_o2\_g2> } } | { highest itu-t option { 1 <ql\_o1> | 2 generation { 1 <ql\_o2\_g1>  $| 2 < q$ [ \_02\_g2> } } }
- [ no ] quality transmit { { exact itu-t option {  $1 \leq d_0 1 > |2|$  generation {  $1 \leq d_0 2 \leq g$ ]  $> |2| \leq d_0 2 \leq g$  $\}$ }  $\}$  | { lowest itu-t option { 1 <ql\_o1> highest <ql\_o1> | 2 generation { 1 <ql\_o2\_g1> highest <ql\_o2\_g1> | 2 <ql\_o2\_g2> highest <ql\_o2\_g2> } } } | { highest itu-t option { 1 <ql\_o1> | 2 generation { 1 <ql\_o2\_g1>  $| 2 < q$ [ \_02\_g2> } } }
- $\lceil$  no  $\rceil$  rd dual  $\lceil$  id  $\langle$ value $\rangle$  $\rceil$
- reload [ e2fsck ]
- reload module <module> non-disruptive
- reload system non-disruptive
- $\cdot$  [ no ] request-size  $\le$ req-size>
- [ no ] request-timeout <req-timeout>
- [no ] reverse  $\{ \{ip \text{ }| \text{ inv6} \text{ }| \text{ interface } \text{ } \} + \}$
- run cid
- run consistency-checker forwarding single-route ipv4 <prefix4> vrf <vrf-name>
- run consistency-checker forwarding single-route ipv6 <prefix6> vrf <vrf-name>
- san-port-channel <channel-id> persistent
- [no ] selection input
- [no ] service-end-point { { ip <ip-addr> } | { ipv6 <ipv6-addr> } } [ interface <interface > ]
- [ no ] service-interface <interface>
- [ no ] set evpn gateway-ip  $\{\leq \text{addr}\geq |$  use-nexthop  $\}$
- [no ] <seq-num> set service <service-name> [fail-action <action>]
- $\cdot$  [ no ] snr threshold  $\leq$ thres $>$
- speed auto 100 1000 2500 5000
- speed auto 2500 5000 10000
- [no ] ssh ciphers aes256-gcm
- [ no ] ssh kexalgos ecdh-sha2-nistp384
- [no ] ssm disable
- switchport fill-pattern { IDLE | ARBFF } speed 8000
- [ no ] switchport mode private-vlan <pvlan\_mode>
- [ no ] system dot1q-tunnel transit [ vlan <vlan-range> ]
- [ no ] system pic-core
- [ no ] system routing vrf-aware-nat
- tac-pac [ snapshot  $\{ \text{logs } \}$  ]  $\lceil \langle \text{uri0} \rangle$  [ vrf  $\langle \text{vrf-known-name} \rangle$  ] ]
- $\bullet$  > [ no ] traim threshold  $\leq$ thres $>$
- [no ] tunnel-encryption
- [no ] tunnel-encryption display-keys
- [ no ] tunnel-encryption must-secure-policy
- [ no ] tunnel-encryption sak-rekey  $\{ \text{ all } | \}$  peer-ip  $\leq$  peer\_ipaddress\_v4 $\geq$  ]  $\}$
- [ no ] tunnel-encryption source-interface  $\leq$  interface  $\geq$
- [no ] ucs-infra ipv6-mgmt-ip <ipv6\_address> [ infra-vlan <infra\_vlan\_id> ] [ adaptor-vlan  $\leq$ adaptor vlan id $>$  ] [ epds-port  $\leq$ epds port no $>$  ]
- vlan { add | remove } <vlans>
- vmtracker connection <conname> refresh
- vp move interface <vifidrange> group <dest-group-id>
- vp { add | remove } interface <vifid>
- [ no ] vp-group <group-id>
- [ no ] wait-to-restore  $\leq$ minutes>
- zone convert smart-zoning  $\{ \{ \text{van} \mid \text{vsan } id \geq \} | \{ \text{fcalias name} \leq \text{fcalias name} \} \}$  san2  $\{ \text{van} \mid id \geq \}$ zone name1 <zone\_name> vsan2 <vsan\_id> | zoneset name2 <zs\_name> vsan2 <vsan\_id> } }
- [ no ] zone mode enhanced vsan  $\leq i$ 0>
- [ no ] zone smart-zoning enable vsan  $\leq i$ 0>

### **Changed Commands**

The following commands are modified in this release.

- OLD: accept-lifetime  $\lceil$  local  $\rceil$  <stime>  $\lceil$  month  $\lceil$  a  $\rceil$  month  $\lceil$  | month  $\lceil$  | month  $\lceil$  | month  $\lceil$  | month  $\lceil$  | month  $\lceil$  | month  $\lceil$  $\lceil \text{month}_g \rceil$  month  $\lceil \text{h} \rceil$  month  $\lceil \text{h} \rceil$  | month  $\lceil k \rceil$  month  $\lceil \lceil k \rceil$  <dsec>  $\lceil \text{duration} \rceil$  <dsec>  $\lceil k \rceil$ infinite  $\leq$  <etime>  $\leq$  month  $\alpha$  | month  $\alpha$  | month  $\alpha$  | month  $\alpha$  | month  $\alpha$  | month  $\alpha$  | month  $\alpha$  | month  $\alpha$  | month  $\alpha$ | month\_i | month\_j | month\_k | month\_l } <eday> <eyear>  $\}$  } | { no accept-lifetime [ [ local ] <stime>  $\{$  month a | month b | month c | month d | month e | month  $f$  | month  $p$  | month  $\bar{h}$  | month  $\bar{i}$  | month  $\bar{j}$  $|$  month  $k |$  month  $1$   $\leq$  sday $\geq$  <syear $\geq$  { duration  $\leq$  dec $\geq$  | infinite  $|$  <etime $\geq$  { month  $a |$  month  $b |$ month c | month d | month e | month f | month g | month h | month i | month  $k$  | month 1  $\}$  <eday> <eyear>  $\}$ ]
- NEW: accept-lifetime [ local ]  $\leq$  smonth a | smonth b | smonth c | smonth d | smonth e | smonth  $f$  |smonth  $g$  |smonth  $i$  |smonth  $j$  |smonth  $k$  |smonth  $1$  } <sday> <syear> { duration  $\langle$ dsec> | infinite |  $\langle$ etime>  $\{$  emonth a | emonth b | emonth c | emonth e | emonth f | emonth  $g$  | emonth  $h$  | emonth  $i$  | emonth  $j$  | emonth  $k$  | emonth  $1$  }  $\leq$  eday $\geq$   $\leq$  eyear $\geq$  } |  $\{$  no accept-lifetime  $\lceil$  [ local  $\lceil$  <stime>  $\lceil$  smonth a | smonth b | smonth c | smonth d | smonth e | smonth f | smonth\_g | smonth\_h | smonth\_i | smonth\_k | smonth\_l } <sday> <syear> { duration <dsec> | infinite |  $\leq$  = { emonth a | emonth b | emonth c | emonth d | emonth e | emonth f | emonth g | emonth  $h |$  emonth  $i |$  emonth  $j |$  emonth  $k |$  emonth  $l$   $\leq$  eday>  $\leq$  eyear>  $\}$  ]
- OLD: bloggerd log-snapshot <identifier>
- NEW: bloggerd log-snapshot [  $\le$  identifier> | time  $\le$  i0> | size  $\le$  i1> | [ purge threshold  $\le$  i2> ] | [ storage  $\{$  bootflash  $|$  logflash  $|$  usb1  $|$  usb2  $\}$   $]$   $]$  +
- OLD: clear bgp event-history { cli | detail | errors | events | logs | msgs | objstore | periodic | sdwrap-errors | socket | all }
- NEW: clear bgp event-history { cli | detail | errors | events | logs | msgs | objstore | periodic | sdwrap-errors | socket | nve | all }
- OLD: clear bgp private { all | global | threads | session | debug | io | memory | af | damp | lists | attr [  $\langle$ ip-prefix>  $|$   $\langle$ ipv6-prefix>  $]$  | rpm-info [  $\langle$ rpm-name>  $\langle$   $\langle$ ip-prefix>  $|$   $\langle$ ipv6-prefix>  $]$  | neighbor  $\langle$ <neighbor-id> | <ipv6-neighbor-id> } |slab | mqstat | ipc | rnh | rpm-attribute-cache | rpm-comm-attr-cache | peer-template <peer-template-name> | aggregates [ summary ] | bestpath }
- NEW: clear bgp private { all | global | threads | session | debug | io | memory | af | damp | lists | attr [ <ip-prefix> | <ipv6-prefix> ] | rpm-info [ <rpm-name> { <ip-prefix> | <ipv6-prefix> } ] | neighbor { <neighbor-id> | <ipv6-neighbor-id> } |slab | mqstat | ipc | rnh | rpm-attribute-cache | rpm-comm-attr-cache | peer-template <peer-template-name> | aggregates [ summary ] | bestpath | bad-messages }
- OLD: clear ip mroute [ repopulate ]  $\{ \< \text{all} \> [ \text{ shared-tree} ] \}$  |  $\{ \> \text{group-prefix} \> [ \text{shared-tree} ] \}$ | source-tree  $\}$  |  $\}$   $\leq$ group>  $\leq$   $\leq$ source> | shared-tree | source-tree  $\}$  }  $\}$   $\lfloor \text{vrf} \leq \text{vrf}$ -rame> |  $\langle \text{vrf-known-name}\rangle \mid \text{all} \rangle$ ]
- NEW: clear ip mroute [ repopulate  $\frac{1}{2}$  {  $\frac{1}{5}$  [ shared-tree | source-tree  $\frac{1}{2}$  |  $\frac{1}{5}$   $\frac{1}{5}$   $\frac{1}{5}$  [ shared-tree | source-tree ] } | { <group> [ <source> | shared-tree | source-tree ] } | { sr [ ingress | egress ] } } [ vrf {  $\langle \text{vrf-name} \rangle$   $\langle \text{vrf-known-name} \rangle$  | all } ]
- OLD: clear ipv6 icmp internal event-history { errors | icmpv6-internal | nd | ha | sync-event | sync-event-brief | ipv6-sync-event | vrf | cli | all } [ dump-to-file ]
- NEW: clear ipv6 icmp internal event-history { errors | icmpv6-internal | nd | ha | sync-event | sync-event-brief | ipv6-sync-event | vrf | cli | adj-events | all } [ dump-to-file ]
- OLD: clear l2rib event-history { errors | topology | tx-infra | client-table | mac | rmac | mac-ip | ead-pl | misc-obj | server }
- NEW: clear l2rib event-history { errors | topology | tx-infra | client-table | mac | rmac | mac-ip | ead-pl | misc-obj | server | loop-detection }
- OLD: clear logging logfile
- NEW: clear logging logfile [ persistent ]
- OLD: clear routing  $\lceil$  ip | ipv4  $\rceil$  [ unicast ] event-history { add-route | cli | delete-route | detail | dme | errors | general | ha | loop-detection | modify-route | notifications | recursive-next-hop | summary | ufdm | ufdm-detail | ufdm-summary }
- NEW: clear routing  $\lceil$  ip  $\rceil$  ipv4  $\rceil$  [ unicast ] event-history  $\{$  add-route  $\lceil$  cli  $\rceil$  delete-route  $\lceil$  detail  $\rceil$  dme errors | general | ha | loop-detection | modify-route | notifications | recursive-next-hop | summary | ufdm | ufdm-detail | ufdm-summary | cc }
- OLD: clear routing ipv6 [ unicast ] event-history { am | cli | detail | dme | errors | general | ha | lfe | recursive-next-hop | summary | ufdm | ufdm-detail | ufdm-summary | sidmgr }
- NEW: clear routing ipv6 [ unicast ] event-history { am | cli | detail | dme | errors | general | ha | lfe | recursive-next-hop | summary | ufdm | ufdm-detail | ufdm-summary | cc | sidmgr }
- OLD: [ no ] color < color > endpoint < pfx >
- NEW:  $\lceil$  no  $\rceil$  color  $\leq$ color $>$ endpoint  $\leq$   $\leq$   $\lceil \frac{1}{2} \rceil$   $\leq$   $\lceil \frac{1}{2} \rceil$
- OLD: copy { {  $\textless$  <src\_local> {  $\textless$  dest\_remote> [ ignore-certificate ] [ source-interface  $\textless$  intf> | vrf <vrf-known-name> ] } } [ use-kstack ] | { <src\_remote> { <dest\_local> [ compact ] | running-config [ echo-commands  $\left[ \right]$  [stop-at-first-failure  $\left[ \right]$  | startup-config  $\left[ \right]$  | ignore-certificate  $\left[ \right]$  | source-interface  $\leq$  intf | vrf <vrf-known-name> | [ use-kstack ] | { <src\_core> { <dest\_remote> [ source-interface <intf> | vrf <vrf-known-name> ] } } [ use-kstack ] | { running-config-src { <dest\_remote> [ source-interface <intf> | vrf <vrf-known-name> ] } } [ use-kstack ] | { startup-config-src { <dest\_remote> [ source-interface  $\langle \text{intf} \rangle$  | vrf  $\langle \text{vrf-known-name} \rangle$  | } [ use-kstack ] }
- NEW: copy { {  $\textless$  <src\_local> {  $\textless$  dest\_remote> [ ignore-certificate ] [ use-tls1.0 ] [ source-interface  $\textless$  intf> | vrf <vrf-known-name>  $] \}$  } [ use-kstack ] | { <src\_remote> { <dest\_local> [ compact ] | running-config [ echo-commands ] [ stop-at-first-failure ] | startup-config } } [ ignore-certificate ] [ use-tls1.0 ] [ source-interface  $\langle \text{int} \rangle | \text{vrf} \langle \text{vrf} \rangle$ -known-name> ] [use-kstack ]  $| \langle \text{csrc\_core} \rangle | \langle \text{dest\_remote} \rangle |$ source-interface <intf> | vrf <vrf-known-name> ] } } [ use-kstack ] | { running-config-src { <dest\_remote> [source-interface <intf> | vrf <vrf-known-name> | } } [use-kstack ]  $\{$  startup-config-src  $\{$  <dest remote> [ source-interface <intf> | vrf <vrf-known-name> ] } } [ use-kstack ] }
- OLD: delay  $\{ \{ up \le up \le delay> \} \}$  and  $\{ down \le down \le delay> \}$  and  $\{ down \le down \le down \le day> \}$  and  $\{ up \le up \le delay> \}$ } | no delay
- NEW: delay  $\{ \{ \uparrow \varphi \} \}$  | { milliseconds  $\langle \varphi \varphi \rangle$  delay\_ms> } }  $\}$  [ down  $\{ \langle \varphi \varphi \rangle \}$ milliseconds <down\_delay\_ms> } } ] } | { { down { <down\_delay> | { milliseconds <down\_delay\_ms>  $\}$ } } [ up  $\{ \langle \text{up\_delay} \rangle |$  { milliseconds  $\langle \text{up\_delay\_ms} \rangle$  } ]  $\}$  | no delay [  $\{ \{ \text{up\_delay} \rangle |$ milliseconds <up\_delay\_ms> } } } [ down { <down\_delay> | { milliseconds <down\_delay\_ms> } } ] } | { { down { <down\_delay> | { milliseconds <down\_delay\_ms> } } } [ up { <up\_delay> | { milliseconds  $\{ \sup_{\text{delay} \in \text{ms} > \} \}$ ]
- OLD: [ no ] eigrp [ <eigrp-ptag> ] event-history { cli } size { <size\_in\_text> | <size\_in\_Kbytes> }
- NEW: [ no ] eigrp [  $\leq$ eigrp-ptag> ] event-history { cli | ha } size {  $\leq$ size\_in\_text> |  $\leq$ size\_in\_Kbytes> }
- OLD: encapsulation { vxlan | gpe } | no encapsulation [ vxlan | gpe ]
- NEW: encapsulation { vxlan | gpe | srv6 } | no encapsulation [ vxlan | gpe | srv6 ]
- OLD: errdisable { detect cause\_detect { all\_cause | link-flap\_cause | loopback\_cause } | recovery { cause\_recovery { all\_recovery | udld | loopback\_recovery | bpduguard | security-violation | psecure-violation | link-flap-recovery | storm-control | dcbx-no-ack | vpc-peerlink | failed-port-state } } } | no errdisable { detect cause\_detect { all\_cause | link-flap\_cause | loopback\_cause } | recovery { cause\_recovery { all\_recovery | udld | loopback\_recovery | bpduguard | security-violation | psecure-violation | link-flap-recovery | storm-control | dcbx-no-ack | vpc-peerlink | failed-port-state } } }
- NEW: errdisable { detect cause detect { all cause | link-flap cause | loopback cause } | recovery { cause\_recovery { all\_recovery | udld | loopback\_recovery | bpduguard | security-violation | psecure-violation | link-flap-recovery | storm-control | dcbx-no-ack | vpc-peerlink | failed-port-state | vlan-membership | pause-rate-limit } } } | no errdisable { detect cause\_detect { all\_cause | link-flap\_cause | loopback\_cause } | recovery { cause\_recovery { all\_recovery | udld | loopback\_recovery | bpduguard |

security-violation | psecure-violation | link-flap-recovery | storm-control | dcbx-no-ack | vpc-peerlink | failed-port-state | vlan-membership | pause-rate-limit } } }

- OLD: eth-port-manager internal-errdisable <ifindex> { udld | bpduguard | loopback | security-violation | psecure-violation | link-flap | dhcp-rate-limit | arp-inspection | storm-control | ip-addr-conflict | ipQos-Dcbxp-compat-fail | port-error <enum-port-err> }
- NEW: eth-port-manager internal-errdisable <ifindex> { udld | bpduguard | loopback | security-violation | psecure-violation | link-flap | dhcp-rate-limit | arp-inspection | storm-control | ip-addr-conflict | ipQos-Dcbxp-compat-fail | port-error <enum-port-err> | dcbx-no-ack | vpc-peerlink | failed-port-state | vlan-membership | pause-rate-limit }
- OLD: event track [ tag <tag\_id> ] < object-id > state { any | up | down } | no event track [ tag <tag\_id > ] <object-id>
- NEW: event track  $\lceil \text{tag} \text{tag} \geq 1$   $\text{object-id}$  state  $\{ \text{any } | \text{up } | \text{down } \}$  no event track  $\lceil \text{tag} \text{tag} \geq 1$ [ < object-id > ]
- OLD: [ no ] feature catena
- NEW: [ no ] feature bluez
- OLD: [ no ] hardware profile { vxlan | mpls | acl-stats | acl-eg-ext } module { all |  $\langle$  module > }
- NEW: [ no ] hardware profile { vxlan | mpls | mvpn-stats | acl-stats | acl-eg-ext } module { all |  $\leq$  module > }
- OLD: [ no ] index <idx> mpls label <lbl>
- NEW: [ no ] index  $\langle \text{idx} \rangle$  { mpls label  $\langle \text{lb} \rangle$  | segment-routing srv6  $\langle \text{end-sid} \rangle$  }
- OLD: [ no ] ip load-sharing address { source-destination [ port source-destination 2 [ symmetric | inner { all | greheader [ symmetric ] } ] | gre | gre-outer | gtpu | ipv6-flowlabel | ttl | { [ udf offset <offset> length  $\langle$  | | | destination port2 destination2 | source  $\langle \{$  [ rotate  $\langle$  rotate  $\rangle$  ] | [ concatenation ]  $\langle$ + [ universal-id <random-seed> ] | no ip load-sharing address
- NEW: [ no ] ip load-sharing address { source-destination [ port source-destination 2 [ symmetric | inner { all [ infra-mode ] | greheader [ symmetric ] } ] | gre | gre-outer | gtpu | ipv6-flowlabel | ttl | { [ udf offset  $\leq$  offset length  $\leq$  | estination port2 destination 2 | source  $\leq$   $\leq$  | [ rotate  $\leq$   $\leq$  | | [ concatenation  $]$  } + [ universal-id  $\leq$  random-seed $>$  ] | no ip load-sharing address
- OLD: [ no ] ip service-reflect [  $\langle$ src-if> ] destination  $\langle$ in-grp> to  $\langle$ out-grp> mask-len  $\langle$ g-mlen> source  $\langle$ in-out-src $\rangle$  [ to  $\langle$ out-src $\rangle$  mask-len  $\langle$ s-mlen $\rangle$  ] [ sequence-number  $\langle$ seq-num $\rangle$  ]
- NEW: [no ] ip service-reflect destination <in-grp> to <out-grp> mask-len <g-mlen> source <in-out-src> [ to <out-src> mask-len <s-mlen> ] [ to-udp <udp-to-src-port> <udp-to-dest-port> ] [ to-udp-src-port <udp-to-src-port> ] [ to-udp-dest-port <udp-to-dest-port> ] [ static-oif <out-if> ]
- OLD:  $\lceil$  no  $\rceil$  ip verify unicast source reachable-via  $\lceil$  rx  $\rceil$  any  $\lceil$  allow-default  $\rceil$   $\rceil$   $\lceil$  policy  $\lceil$   $\langle$   $\rceil$   $\langle$   $\rceil$   $\langle$   $\rceil$   $\langle$   $\rceil$   $\langle$   $\rceil$   $\langle$   $\rceil$   $\langle$   $\rceil$   $\langle$   $\rceil$   $\langle$   $\rceil$   $\langle$  $|\langle$ acl pol name $\rangle$  } ]
- NEW: [ no ] ip verify unicast source reachable-via { rx [ allow vni-hosts ] | any [ allow-default ] } [ policy  $\{\text{} \mid \text{} \}$
- OLD: [ no ] ipv6 [ icmp ] mld internal event-history { cli | group-debugs | group-events | ha | interface-debugs | interface-events | mld-internal | policy | vrf } size {  $\langle$ size\_in\_text>  $|$   $\langle$ size\_in\_Kbytes> }
- NEW:  $\lceil$  no  $\rceil$  ipv6  $\lceil$  icmp  $\rceil$  mld internal event-history  $\lceil$  cli  $\rceil$  group-debugs  $\rceil$  group-events  $\lceil$  ha interface-debugs | interface-events | mld-internal | policy | vrf } size { <size\_in\_text> | <size\_in\_kbytes> }
- OLD: [ no ] ipv6 routing event-history { am | cli | detail | dme | errors | general | ha | lfe | recursive-next-hop | summary | ufdm | ufdm-detail | ufdm-summary | sidmgr } size  $\{\le s\}$ ize in text>  $|\le s\}$ ize in bytes> }
- NEW: [no ] ipv6 routing event-history { am | cli | detail | dme | errors | general | ha | lfe | recursive-next-hop | summary | ufdm | ufdm-detail | ufdm-summary | cc | sidmgr } size { <size\_in\_text> | <size\_in\_bytes }
- OLD:  $\lceil$  no  $\rceil$  ipv6 verify unicast source reachable-via  $\{rx \mid any \}$  allow-default  $\rceil$
- NEW: [ no ] ipv6 verify unicast source reachable-via {  $rx$  [ allow vni-hosts ] | any [ allow-default ] }
- OLD: l2rib event-history { client-tbl | ead-pl | errors | mac | mac-ip | misc-obj | rmac | topology | tx-infra | server } size { default | medium | high | very-high }
- NEW: l2rib event-history { client-tbl | ead-pl | errors | mac | mac-ip | misc-obj | rmac | topology | tx-infra | server | loop-detection } size { default | medium | high | very-high }
- OLD: [ no ] ldap-server host { <hostipname> } [ { enable-ssl | port <i1> [ timeout <i2> ] | rootDN <s0> [ password { 7 <s1> { { [ port1 <i3> [ timeout1 <i4> ] ] } | { [ timeout5 <i9> ] } } | <s2> { { [ port2 <i5> [ timeout2 <i6> ] ] } | { [ timeout4 <i8> ] } } } ] | timeout3 <i7> | referral-disable } ]
- NEW: [ no ] ldap-server host {  $\langle$  \thostipname> } [  $\langle$  enable-ssl | port  $\langle i2 \rangle$  [ timeout  $\langle i2 \rangle$  ] | rootDN  $\langle s0 \rangle$ [ password { 7 < s1 > | < s2 > } ] [ port1 < i3 > ] [ timeout1 < i4 > ] | timeout2 < i5 > | referral-disable } ]
- OLD:  $\lceil$  no  $\rceil$  lldp  $\{$  holdtime  $\langle i0 \rangle$  | reinit  $\langle i1 \rangle$  | timer  $\langle i2 \rangle$  | portid-subtype  $\langle i3 \rangle$  | tlv-select  $\{$ management-address | port-description | port-vlan | power-management | system-capabilities | system-description | system-name | dcbxp } }
- NEW: [ no ] lldp { holdtime <i0> | reinit <i1> | timer <i2> | portid-subtype <i3> | tlv-select { management-address | port-description | port-vlan | power-management | system-capabilities | system-description |system-name | dcbxp | four-wire-power-management } | port-channel | multi-neighbor }
- OLD: [ no ] load-balance { [ method { src { ip | ip-l4port <src-protocol> range <src-x> <src-y> } | dst { ip-dst | ip-l4port <dst-protocol> range <dst-x> <dst-y> } } | buckets <num> | mask-position <mask>  $] + \}$
- NEW: [no ] load-balance  $\{ \{ \{ \text{method} < \text{lb-method} \} \} \}$  { buckets  $\{ \text{buckets} \}$  } + }
- OLD:  $\lceil$  no  $\rceil$  logging level core  $\leq i$ 0>
- NEW: [ no ] logging level core-dmon <i0>
- OLD:  $\lceil$  no  $\rceil$  logging logfile  $\leq$ s0> $\leq$ i0> $\lceil$  size  $\leq$ i1> $\rceil$
- NEW: [ no ] logging logfile  $\langle s0 \rangle \langle i0 \rangle$  [ size  $\langle i1 \rangle$  ] [ persistent threshold  $\langle i2 \rangle$  ]
- OLD: [ no ] member { device-alias  $\langle s0\rangle$  [ lun  $\langle s0\rangle$  ] | domain-id  $\langle i1\rangle$  port-number  $\langle i2\rangle$  | fcalias  $\langle s1\rangle$ | fcid  $\langle$ fcid3> [ lun1  $\langle$ lun4> ] | fwwn  $\langle$ wwn5> | interface  $\langle$ if0> [  $\langle$  domain-id1  $\langle$ i6> | swwn  $\langle$ wwn7> } ] | pwwn  $\langle wwn9 \rangle$  [ lun2  $\langle wnm10 \rangle$  ] | symbolic-nodename  $\langle s2 \rangle$  }
- NEW:  $\lceil$  no  $\rceil$  member  $\{$  device-alias  $\langle$ s0> $\rceil$  lun  $\langle$ lun0> $\rceil$  $\lceil$  $\{$  initiator  $\lceil$  target  $\rceil$  both  $\}$  $\rceil$  $\lceil$  domain-id  $\langle$ i $\rceil$ > port-number <i2> | fcalias <s1> | fcid <fcid3> [ lun1 <lun4> ] [ { initiator | target | both } ] | fwwn  $\langle \text{www5} \rangle$ | interface  $\langle i0 \rangle$  [ { domain-id1  $\langle i6 \rangle$  | swwn  $\langle \text{www7} \rangle$  } ] | pwwn  $\langle \text{www9} \rangle$  [ lun2  $\langle \text{lun10} \rangle$  ] [ { initiator | target | both } ] | symbolic-nodename <s2> }
- OLD: [ no ] member { device-alias <s0> [ lun <lun0> ] | domain-id <i1> port-number <i2> | fcid <fcid3> [ lun1 <lun4> ] | fwwn <wwn5> | interface <if0> [ { domain-id1 <i6> | swwn <wwn7> } ] | pwwn  $\langle \text{www9} \rangle$  [ lun2  $\langle \text{lun10} \rangle$  ] | symbolic-nodename  $\langle \text{s1} \rangle$  }
- NEW: [ no ] member { device-alias  $\langle s0 \rangle$  [ lun  $\langle s0 \rangle$  ] { initiator | target | both } ] | domain-id  $\langle s1 \rangle$ port-number <i2> | fcid <fcid3> [ lun1 <lun4> ] [ { initiator | target | both } ] | fwwn <wwn5> | interface  $\langle 1f0 \rangle$  [ { domain-id1  $\langle 16 \rangle$  | swwn  $\langle 10 \rangle$  ] | pwwn  $\langle 10 \rangle$  [ lun2  $\langle 10 \rangle$  ] [ { initiator | target | both  $\}$  ] | symbolic-nodename <s1>  $\}$
- OLD: [ no ] mvr-group  $\{ \langle \sin 4\theta \rangle \$  =  $\{ \sin 4\theta \rangle \}$  [  $\{ \sin 4\theta \rangle \}$ ] }
- OLD: [ no ] mvr-group  $\{ \{ \text{kip-addr>count} < \text{count} \} \}$   $\{ \{ \text{vlan} \text{·vlan-id} \}$  ]  $\}$
- OLD: [ no ] mvr-group  $\{ \{ \langle \text{ip-addr} \rangle \}$  [  $\{ \text{vlan } \langle \text{vlan-id} \rangle \}$ ]  $\}$
- NEW: [ no ] mvr-group {  $\langle$  sip-addr> [ count  $\langle$  count>  $|$  sip-mask> ] } [  $\{$  vlan  $\langle$  vlan-id>  $\rangle$  ]
- OLD: [ no ] nxsdk remote port <port> [ namespace { <vrf-name> | <vrf-known-name> } ]
- NEW: [ no ] nxsdk remote port <port> [ namespace { <vrf-name> | <vrf-known-name> } ] [ certificate  $\le$ cert-id $>$ ]
- OLD:  $\{ [\text{~-seqno$}]\mid no \}$  <permitdeny> <proto\_icmpv6>  $\{ \{ \{ \text{~ssc\_any>}|\} \}$  <src\_addr> <src\_wild>  $\{\text{src\_prefix>} \mid \{\text{src\_key\_host} \leq \text{host} \} \} \$  { src\_key\_addrgrp <src\_addrgrp\_name> }  $\}$  { <dst\_any> | { <dst\_addr> <dst\_wild> } | <dst\_prefix> | { dst\_key\_host <dst\_host> } | { dst\_key\_addrgrp <dst\_addrgrp\_name> } } { [ { <icmpv6\_type> [ <icmpv6\_code> ] } | { dscp { <dscp\_num> | <dscp\_str> } } | { flow-label <flow\_num> } | [ log ] [ time-range <time\_range\_name> ] | packet-length { <plen\_op>  $\langle \text{plen0}>|\langle \text{plen\_range}\rangle \langle \text{plen1}>|\langle \text{elen2}>|\rangle + |\langle \text{tempv6\_str}\rangle| \langle \text{dsep}_{\perp} \langle \text{dscp\_num}\rangle |\langle \text{dscp\_str}\rangle$  $\}$  | { flow-label <flow\_num> } | [ log ] [ time-range <time\_range\_name> ] | packet-length { <plen\_op>  $\langle \text{phen} \rangle \setminus \{\text{phen\_range>} \setminus \text{phen} \}$  >  $\}$  |  $\}$  | {  $\langle \text{src\_any>} \rangle$  {  $\langle \text{src\_addr>} \rangle$  } | <src\_prefix> | { src\_key\_host <src\_host> } | { src\_key\_addrgrp <src\_addrgrp\_name> } } { <dst\_any> | { <dst\_addr> <dst\_wild> } | <dst\_prefix> | { dst\_key\_host <dst\_host> } | { dst\_key\_addrgrp <dst\_addrgrp\_name> } } { [ { dscp { <dscp\_num> | <dscp\_str> } } ] [ { flow-label <flow\_num> } ] [ fragments ] [  $log$  ] [ time-range  $\text{time\_range\_name>}$  ] [ packet-length {  $\text{open\_open>}$   $\text{open\_shape>}$  $\langle$  =  $\rangle$  =  $\rangle$  =  $\rangle$  =  $\{$  udf  $\{$   $\langle$   $\langle$  udf\_name>  $\langle$  udf\_val>  $\langle$  udf\_mask>  $\rangle$  +  $\rangle$   $\}$  +  $\rangle$   $\{$   $\{$   $\langle$   $\rangle$   $\langle$   $\rangle$   $\langle$   $\rangle$   $\langle$   $\rangle$   $\langle$   $\rangle$   $\langle$   $\rangle$   $\langle$   $\rangle$   $\langle$   $\rangle$   $\langle$   $\rangle$   $\langle$  ingress\_intf { <intfid> | <intfname> } | vlan\_priority <vlanpriorityid> ] + [ capture session <session-id> ] { [ <actionv6> <actionidv6> ] } }
- NEW: { [ <seqno> ] | no } <permitdeny> <proto\_icmpv6> { { { { <src\_any> | { <src\_addr> <src\_wild>  $\{\text{src\_prefix>} \mid \{\text{src\_key\_host} \leq \text{host} \} \} \$  { src\_key\_addrgrp <src\_addrgrp\_name> }  $\}$  { <dst\_any> | { <dst\_addr> <dst\_wild> } | <dst\_prefix> | { dst\_key\_host <dst\_host> } | { dst\_key\_addrgrp <dst\_addrgrp\_name> } } { [ { <icmpv6\_type> [ <icmpv6\_code> ] } | { dscp { <dscp\_num> [ <dscp\_mask> ] | <dscp\_str> } } | { flow-label <flow\_num> } | [ log ] [ telemetry\_queue ] [ telemetry\_path ] [ time-range  $\leq$ time\_range\_name> ] | packet-length {  $\leq$ plen\_op>  $\leq$ plen0>  $|$   $\leq$ plen\_nange>  $\leq$ plen1>  $\leq$ plen2> } ] +  $|$  [  $\langle$  =  $\langle$  =  $\langle$  =  $\langle$   $\rangle$  { dscp\_num>  $\langle$  =  $\langle$  =  $\langle$  =  $\langle$  =  $\langle$  =  $\rangle$  =  $\langle$  =  $\langle$  =  $\langle$  =  $\langle$  =  $\rangle$  =  $\langle$  =  $\langle$  =  $\langle$  =  $\rangle$  =  $\langle$  =  $\langle$  =  $\langle$  =  $\langle$  =  $\rangle$  =  $\langle$  =  $\langle$  =  $\langle$  =  $\rangle$  =  $\langle$  =  $\langle$

[ log ] [ telemetry\_queue ] [ telemetry\_path ] [ time-range <time\_range\_name> ] | packet-length {  $\langle$  =  $\langle$ plen\_op>  $\langle$ plen0> |  $\langle$ plen\_range>  $\langle$ plen1>  $\rangle$ plen2> } ] + } } | {  $\langle$  src\_any> | {  $\langle$  src\_addr>  $\rangle$ src\_wild } | <src\_prefix> | { src\_key\_host <src\_host> } | { src\_key\_addrgrp <src\_addrgrp\_name> } } { <dst\_any> | { <dst\_addr> <dst\_wild> } | <dst\_prefix> | { dst\_key\_host <dst\_host> } | { dst\_key\_addrgrp  $\{\text{dst\_addry\_name}\}$  }  $\{\{\text{dsep\_sum}\} \subset \{\text{dsep\_num}\}$   $\{\text{dsep\_mask}\}$  |  $\{\text{dsep\_str}\}$  }  $\{\{\text{flow-label}\}$ <flow\_num> } ] [ fragments ] [ log ] [ telemetry\_queue ] [ telemetry\_path ] [ time-range  $\langle$   $\langle$ time\_range\_name> ] [ packet-length  $\langle$   $\rangle$   $\langle$ plen\_op>  $\langle$   $\rangle$ plen $\rangle$   $\rangle$   $\langle$  plen $\langle$   $\rangle$   $\rangle$   $\langle$   $\rangle$   $\langle$   $\rangle$   $\langle$   $\rangle$   $\langle$   $\rangle$   $\langle$   $\rangle$   $\langle$   $\rangle$   $\langle$   $\rangle$   $\langle$   $\rangle$   $\langle$   $\rangle$   $\langle$   $\rangle$   $\langle$   $\r$  $\{\langle \text{odd\_name}\rangle \langle \text{odd\_val}\rangle \langle \text{odd\_mask}\rangle \} + \}$  ]  $\{\}$  +  $\}$  [ vlan  $\langle \text{vanid}\rangle$  | ingress\_intf  $\{\langle \text{initial}\rangle \langle \text{initial}\rangle\}$  $\}$  | vlan\_priority <vlanpriorityid> ] + [ capture session <session-id> ] { [ <actionv6> <actionidv6> ] } }

- OLD: {  $[$  <seqno>  $]$  | no } <permitdeny> <proto\_igmp> {  $\{$  { <src\_any> |  $\{$  <src\_addr> <src\_wild> } | <src\_prefix> | { src\_key\_host <src\_host> } | { src\_key\_addrgrp <src\_addrgrp\_name> } } { <dst\_any> | { <dst\_addr> <dst\_wild> } | <dst\_prefix> | { dst\_key\_host <dst\_host> } | { dst\_key\_addrgrp <dst\_addrgrp\_name> } } { [ [ log ] [ time-range <time\_range\_name> ] | <igmp\_num> | packet-length {  $\epsilon$  <plen\_op> <plen0> | <plen\_range> <plen1> <plen2> } | { dscp { <dscp\_num> | <dscp\_str> } } ] + | [ [ log ] [ time-range  $\langle$  time\_range\_name> ]  $|\langle$  igmp\_str> | packet-length {  $\langle$  plen\_op>  $\langle$  plen0>  $|\langle$  plen\_range>  $\{\text{open1} > \text{open2} > \}$  {  $\{\text{dsep}_{\text{num}} > \text{old} < \text{loop}_{\text{str}} \}$  } }  $]+ | [ \log | [ \text{time-range}_{\text{time}} \text{range}_{\text{name}} \rangle ]$  $\vert \vert$  <igmp\_num> | packet-length  $\vert$  <plen\_op> <plen0> | <plen\_range> <plen1> <plen2>  $\vert \vert$  { tos {  $\{\cos_0 x > + \cos_0 x$  |  $\{\frac{1}{2} \}$  | { precedence {  $\{\frac{1}{2} \$  |  $\{\frac{1}{2} \}$  |  $\| \left[ \log \right]$  [ time-range <time\_range\_name> ] | <igmp\_str> | packet-length { <plen\_op> <plen0> | <plen\_range> <plen1> <plen2>  $\{\cos\{\langle\cos_0x\rangle\}\}\$  | { tos  $\{\langle\cos_0x\rangle\}\$  | { precedence {  $\langle\langle\sec_0x\rangle\right]$   $\{\langle\sec_0x\rangle\}\$  |  $\{\{\langle\sec_0x\rangle\}\}$  |  $\{\{\langle\sec_0x\rangle\}\}$ | { <src\_addr> <src\_wild> } | <src\_prefix> | { src\_key\_host <src\_host> } | { src\_key\_addrgrp <src\_addrgrp\_name> } } { <dst\_any> | { <dst\_addr> <dst\_wild> } | <dst\_prefix> | { dst\_key\_host <dst\_host> } | { dst\_key\_addrgrp <dst\_addrgrp\_name> } } { { [ [ fragments ] | [ log ] [ time-range  $\langle$ time\_range\_name> ] | packet-length {  $\langle$   $\rangle$ plen\_op>  $\langle$   $\rangle$   $\rangle$   $\langle$   $\rangle$   $\rangle$   $\langle$   $\rangle$   $\langle$   $\rangle$   $\rangle$   $\langle$   $\rangle$   $\rangle$   $\rangle$   $\langle$   $\rangle$   $\langle$   $\rangle$   $\rangle$   $\rangle$   $\langle$   $\rangle$   $\langle$   $\rangle$   $\rangle$   $\langle$   $\rangle$   $\rangle$   $\langle$   $\rangle$   $\rangle$   $\langle$  $\{\langle\text{dscp\_num}\rangle\}\$  |  $\{\text{tl}\langle\text{ttl\_num}\rangle\}$  |  $\}$  + |  $\{\text{[fragments ]} \|\log\text{[ time-range]}$  $\leq$ time\_range\_name> ] | packet-length {  $\leq$ plen\_op>  $\leq$ plen0>  $|$   $\leq$ plen\_range>  $\leq$ plen1>  $\leq$ plen2> } | { tos {  $\{\cos_0x - \cos_0x\}$  | { precedence {  $\{ \sec_0x - \sec_0x\}$  } | { ttl  $\{ \text{ttl\_num>} \}$  } } + } } [ capture session  $\langle$ session-id $\rangle$   $\{$   $\langle$   $\rangle$   $\langle$   $\rangle$   $\langle$   $\rangle$   $\langle$   $\rangle$   $\langle$   $\rangle$   $\langle$   $\rangle$   $\}$   $\{$   $\langle$   $\rangle$   $\}$   $\{$   $\langle$   $\rangle$   $\langle$   $\rangle$   $\langle$   $\rangle$   $\langle$   $\rangle$   $\langle$   $\rangle$   $\langle$   $\rangle$   $\langle$   $\rangle$   $\langle$   $\rangle$   $\langle$   $\rangle$
- NEW:  $\{ [\text{~-seqno$}]\mid no \}$   $\leq$  permitdeny>  $\leq$  proto\_igmp>  $\{ \{ \text{~sexc\_any$} \}\$   $\leq$  src\_addr>  $\leq$  src\_wild>  $\}$  $\langle \text{src\_prefix} \rangle$  { src\_key\_host  $\langle \text{src\_host} \rangle$  } {  $\langle \text{src\_key\_addrgrp\_same} \rangle$  }  $\langle \text{dst\_any} \rangle$ | { <dst\_addr> <dst\_wild> } | <dst\_prefix> | { dst\_key\_host <dst\_host> } | { dst\_key\_addrgrp <dst\_addrgrp\_name> } } { [ [ log ] [ telemetry\_queue ] [ telemetry\_path ] [ time-range <time\_range\_name> ] |  $\langle \text{gimp\_num}\rangle$  | packet-length {  $\langle \text{plen\_op}\rangle$   $\langle \text{plen\_pnp}\rangle$  |  $\langle \text{plen\_range}\rangle$   $\langle \text{plen}\rangle$   $\langle \text{plen}\rangle$  } | { dscp { <dscp\_num> [ <dscp\_mask> ] | <dscp\_str> } } ] + | [ [ log ] [ telemetry\_queue ] [ telemetry\_path ] [ time-range <time\_range\_name>  $] |$  <igmp\_str> | packet-length { <plen\_op> <plen0> | <plen\_range>  $\langle$ plen1> $\langle$ plen2> } | { dscp { $\langle$ dscp\_num> [ $\langle$ dscp\_mask> ]  $|\langle$ dscp\_str> } } ] +  $|$  [  $\langle$  [ log ] [ telemetry\_queue ] [ telemetry\_path ] [ time-range <time\_range\_name> ] | <igmp\_num> | packet-length { <plen\_op> <plen0> | <plen\_range> <plen1> <plen2> } | { tos { <tos\_num> | <tos\_str> } } | { precedence  $\{\langle prec\_num \rangle | \langle prec\_str \rangle | \}$ ] +  $| [ [ log ] [ \text{telementry\_queue} ]$  [ telemetry\_path ] [ time-range  $\leq$ time\_range\_name>]  $|\leq$ igmp\_str>  $|$  packet-length {  $\leq$  plen\_op>  $\leq$  plen0>  $|\leq$  plen\_range>  $\leq$  plen1>  $\leq$  plen2> }  $| {\mathsf{S}} \mathsf{S} \mathsf{S} \$ | { <src\_addr> <src\_wild> } | <src\_prefix> | { src\_key\_host <src\_host> } | { src\_key\_addrgrp  $\langle$ src\_addrgrp\_name> } }  $\langle$   $\langle$ dst\_any>  $| \langle$   $\langle$ dst\_addr>  $\langle$ dst\_wild> }  $| \langle$ dst\_prefix>  $| \langle$  dst\_key\_host <dst\_host> } | { dst\_key\_addrgrp <dst\_addrgrp\_name> } } { { [ [ fragments ] | [ log ] [ telemetry\_queue  $\int$  [ telemetry\_path  $\int$  [ time-range  $\langle$  time\_range\_name>  $\int$  | packet-length  $\{\langle$   $\rangle$  [en\_op>  $\langle$  plen $0$ > |  $\epsilon$  <plen\_range> <plen1> <plen2> } | { dscp { <dscp\_num> [ <dscp\_mask> ] | <dscp\_str> } } | { ttl  $\lt t$ ttl\_num> } ] } +  $| \{ [ f$  [  $f$  fragments  $] | [ \log ] [$  telemetry\_queue  $]$  [  $t$  elemetry\_path ]  $[ \text{ time-range}]$  $\langle$   $\langle$ time\_range\_name> ] | packet-length {  $\langle$   $\rangle$ plen\_op>  $\langle$   $\rangle$   $\langle$   $\rangle$   $\langle$   $\r$  $\{\cos_0x\}$  |  $\{\cos_0x\}$  | { precedence {  $\{$   $\epsilon_0x\}$  |  $\{\frac{\epsilon_0}{\epsilon_0}$  |  $\{\frac{\epsilon_0}{\epsilon_0}$  |  $\{\frac{\epsilon_0}{\epsilon_0}$  |  $\{\frac{\epsilon_0}{\epsilon_0}$  |  $\{\frac{\epsilon_0}{\epsilon_0}$  |  $\{\frac{\epsilon_0}{\epsilon_0}$  |  $\{\frac{\epsilon_0}{\epsilon_0}$  |  $\{\frac{\epsilon_0}{\epsilon_0}$  |  $\{\frac{\epsilon_0}{\epsilon_0}$  | capture session  $\leq$ session-id $\geq$   $\$   $\{$   $\leq$   $\leq$   $\leq$   $\leq$   $\leq$   $\leq$   $\leq$   $\leq$   $\leq$   $\leq$   $\leq$   $\leq$   $\leq$   $\leq$   $\leq$   $\leq$   $\leq$   $\leq$   $\leq$   $\leq$   $\leq$   $\leq$   $\leq$   $\leq$   $\leq$   $\leq$   $\leq$   $\leq$   $\leq$
- OLD: {  $[$  <seqno>  $] \mid no$  } <permitdeny> <proto\_sctp> {  $\{$  { <src\_any>  $| \{$  <src\_addr> <src\_wild> }  $|$ <src\_prefix> | { src\_key\_host <src\_host> } | { src\_key\_addrgrp <src\_addrgrp\_name> } } [ { { <src\_port\_op> { <src\_port0> | <src\_port0\_str> } } | { <src\_port\_range> { <src\_port1> | <src\_port1\_str> } { <src\_port2> | <src\_port2\_str> } } | src\_portgroup <src\_port\_group> } ] { <dst\_any> | { <dst\_addr> <dst\_wild> } | <dst\_prefix> | { dst\_key\_host <dst\_host> } | { dst\_key\_addrgrp <dst\_addrgrp\_name> } } [ { { <dst\_port\_op> { <dst\_port0> | <dst\_port0\_str> } } | { <dst\_port\_range> { <dst\_port1> | <dst\_port1\_str> } { <dst\_port2> | <dst\_port2\_str> } } | dst\_portgroup <dst\_port\_group> } ] { [ { dscp { <dscp\_num> | <dscp\_str> } } ] [ { flow-label <flow\_num> } ] [ log ] [ time-range <time\_range\_name>  $\int$  [ packet-length  $\{\text{open} > \text{open0}> |$   $\text{open\_range}> \text{open1}> \text{open2}> \}$   $\} + \} | \{ \{\text{~src\_any>} |$ <src\_addr> <src\_wild> } | <src\_prefix> | { src\_key\_host <src\_host> } | { src\_key\_addrgrp <src\_addrgrp\_name> } } { <dst\_any> | { <dst\_addr> <dst\_wild> } | <dst\_prefix> | { dst\_key\_host <dst\_host> } | { dst\_key\_addrgrp <dst\_addrgrp\_name> } } { [ { dscp { <dscp\_num> | <dscp\_str> } } ] [ { flow-label <flow\_num> } ] [ fragments ] [ log ] [ time-range <time\_range\_name> ] [ packet-length { <plen\_op> <plen0> | <plen\_range> <plen1> <plen2> } ] [ { udf { <udf\_name> <udf\_val> <udf\_mask>  $\} + \}$ ]  $\} + \}$  [ vlan <vlanid> | ingress\_intf { <intfid> | <intfname> } | vlan\_priority <vlanpriorityid> ] + [ capture session  $\leq$ session-id $>$ ] }
- NEW: { [ <seqno> ] | no } <permitdeny> <proto\_sctp> { { { <src\_any> | { <src\_addr> <src\_wild> } | <src\_prefix> | { src\_key\_host <src\_host> } | { src\_key\_addrgrp <src\_addrgrp\_name> } } [ { { <src\_port\_op> { <src\_port0> | <src\_port0\_str> } } | { <src\_port\_range> { <src\_port1> | <src\_port1\_str> } { <src\_port2> | <src\_port2\_str> } } | src\_portgroup <src\_port\_group> } ] { <dst\_any> | { <dst\_addr> <dst\_wild> } | <dst\_prefix> | { dst\_key\_host <dst\_host> } | { dst\_key\_addrgrp <dst\_addrgrp\_name> } } [ { { <dst\_port\_op> { <dst\_port0> | <dst\_port0\_str> } } | { <dst\_port\_range> { <dst\_port1> | <dst\_port1\_str> } { <dst\_port2> | <dst\_port2\_str> } } | dst\_portgroup <dst\_port\_group> } ] { [ { dscp  $\{\langle dscp\_num \rangle | \langle dscp\_mask \rangle | \langle dscp\_str \rangle \} |$  [  $\{\text{flow}\_\text{label}\langle flow\_num \rangle \}$  ] [  $\log$  ] [ telemetry\_queue ] [ telemetry\_path ] [ time-range <time\_range\_name> ] [ packet-length { <plen\_op> <plen0> |  $\{\text{open\_range>} \leq \text{phen} 1 > \text{open>} \}$  }  $\} + \}$  {  $\{\{\text{~src\_any>} \mid \{\text{~src\_addr} > \text{src\_wild> }\} \leq \text{src\_prefix>} \}$  { src\_key\_host <src\_host> } | { src\_key\_addrgrp <src\_addrgrp\_name> } } { <dst\_any> | { <dst\_addr> <dst\_wild> } | <dst\_prefix> | { dst\_key\_host <dst\_host> } | { dst\_key\_addrgrp <dst\_addrgrp\_name> } } { [ { dscp { <dscp\_num> [ <dscp\_mask> ] | <dscp\_str> } } ] [ { flow-label <flow\_num> } ] [ fragments ] [ log ] [ telemetry\_queue ] [ telemetry\_path ] [ time-range <time\_range\_name> ] [ packet-length {  $\epsilon$  =  $\epsilon$  /splen(1) =  $\epsilon$  /splen\_range>  $\epsilon$  /splen(1)  $\epsilon$  /splen(2)  $\epsilon$  } ] [  $\epsilon$  udf  $\epsilon$  and  $\epsilon$  val>  $\epsilon$  udf\_mask>  $\} + \}$ ]  $\} + \}$  [ vlan <vlanid> | ingress\_intf { <intfid> | <intfname> } | vlan\_priority <vlanpriorityid> ] + [ capture session  $\leq$ session-id $>$ ] }
- OLD: {  $[$  <seqno>  $]$  | no } <permitdeny> <proto\_tcp> {  $\{$  { <src\_any> |  $\{$  <src\_addr> <src\_wild> } | <src\_prefix> | { src\_key\_host <src\_host> } | { src\_key\_addrgrp <src\_addrgrp\_name> } } [ { { <src\_port\_op> { <src\_port0> | <src\_port0\_str> } } | { <src\_port\_range> { <src\_port1> | <src\_port1\_str> } { <src\_port2> | <src\_port2\_str> } } | src\_portgroup <src\_port\_group> } ] { <dst\_any> | { <dst\_addr> <dst\_wild> } | <dst\_prefix> | { dst\_key\_host <dst\_host> } | { dst\_key\_addrgrp <dst\_addrgrp\_name> } } [ { { <dst\_port\_op> { <dst\_port0> | <dst\_port0\_str> } } | { <dst\_port\_range> { <dst\_port1> | <dst\_port1\_str> } { <dst\_port2> | <dst\_port2\_str> } } | dst\_portgroup <dst\_port\_group> } ] { [ { dscp { <dscp\_num> | <dscp\_str> } } ] | [ { flow-label <flow\_num> } ] | [ log ] [ time-range <time\_range\_name> ] | [ urg | ack | psh | rst | syn | fin | established ] | { tcp-flags-mask <tcp\_flags\_mask> } | [ packet-length  $\{\text{open} > \{\text{phen\_op}\} \mid \text{open\_range}\}$  = { udf  $\{\text{val} > \{\text{ul\_name}\} \}$  } + [  $\{\text{udf\_name}\}$  <udf\_val>  $\{\sqrt{g} \mid \frac{1}{2} \} \} \$  | {  $\{\sqrt{g} \mid \frac{1}{2} \$  {  $\sqrt{g} \cdot \frac{1}{2} \$  {  $\sqrt{g} \cdot \frac{1}{2} \cdot \frac{1}{2} \cdot \frac{1}{2} \cdot \frac{1}{2} \cdot \frac{1}{2} \cdot \frac{1}{2} \cdot \frac{1}{2} \cdot \frac{1}{2} \cdot \frac{1}{2} \cdot \frac{1}{2} \cdot \frac{1}{2} \cdot \frac{1}{2} \cdot \frac{1}{2} \cdot \frac{1}{2} \cdot \frac{1}{2} \cdot \frac{1}{2} \cdot \$ <src\_host> } | { src\_key\_addrgrp <src\_addrgrp\_name> } } { <dst\_any> | { <dst\_addr> <dst\_wild> } | <dst\_prefix> | { dst\_key\_host <dst\_host> } | { dst\_key\_addrgrp <dst\_addrgrp\_name> } } { [ { dscp { <dscp\_num> | <dscp\_str> } } ] [ { flow-label <flow\_num> } ] [ fragments ] [ log ] [ time-range  $\langle$ time\_range\_name> ] [ packet-length {  $\langle$  plen\_op>  $\langle$  plen0> |  $\langle$  plen\_range>  $\langle$  plen1>  $\langle$  plen2> } ] [ { udf  $\{\langle u \rangle = \{ u \in \mathbb{R}^d : | \mathbf{v} | > 0 \} \} + \}$  [ vlan  $\langle v \rangle$  | ingress\_intf  $\{\langle v \rangle \$  |  $\langle v \rangle$  |  $\langle v \rangle$  |  $\langle v \rangle$  |  $\langle v \rangle$  |  $\langle v \rangle$  |  $\langle v \rangle$  |  $\langle v \rangle$  |  $\langle v \rangle$  |  $\langle v \rangle$  |  $\langle v \rangle$  |  $\langle v \rangle$  |  $\langle v \rangle$  |  $\langle v \rangle$  |  $\langle v \rangle$ } | vlan\_priority <vlanpriorityid> ] + [ capture session <session-id> ] { [ <actionv6> <actionidv6> ] }
- NEW:  $\{ [\text{~seqno$}]\mid \text{no~} \}$   $\longrightarrow$  permitdeny>  $\longrightarrow$  proto\_tcp>  $\{ \{ \text{~src\_any$} \} \}$   $\{ \text{~src\_addr$} > \text{src\_wild>} \}$ <src\_prefix> | { src\_key\_host <src\_host> } | { src\_key\_addrgrp <src\_addrgrp\_name> } } [ { { <src\_port\_op> { <src\_port0> | <src\_port0\_str> } } | { <src\_port\_range> { <src\_port1> | <src\_port1\_str> } { <src\_port2> | <src\_port2\_str> } } | src\_portgroup <src\_port\_group> } ] { <dst\_any> | { <dst\_addr> <dst\_wild> } | <dst\_prefix> | { dst\_key\_host <dst\_host> } | { dst\_key\_addrgrp <dst\_addrgrp\_name> } } [ { { <dst\_port\_op> { <dst\_port0> | <dst\_port0\_str> } } | { <dst\_port\_range> { <dst\_port1> | <dst\_port1\_str> } { <dst\_port2> | <dst\_port2\_str> } } | dst\_portgroup <dst\_port\_group> } ] { [ { dscp  $\{\langle dscp\_num \rangle \ [\langle dscp\_mask \rangle] \ [\langle dscp\_str \rangle \} \ ] | [\{\text{flow-label} \langle flow\_num \rangle \} ] | [\log]$ telemetry\_queue ] [ telemetry\_path ] [ time-range <time\_range\_name> ] | [ urg | ack | psh | rst | syn | fin | established ] | { tcp-flags-mask <tcp\_flags\_mask> } | [ packet-length { <plen\_op> <plen0> | <plen\_range>  $\{\text{open1} > \text{open2} > \}$  }  $\}$  + [  $\{ \text{udf} \{ \text{and} \text{name} > \text{udf}_\text{max} \} < \text{udf}_\text{max} \}$  +  $\}$  ]  $\}$  |  $\{ \{ \text{ssc}_\text{max} > \}$  +  $\}$ <src\_addr> <src\_wild> } | <src\_prefix> | { src\_key\_host <src\_host> } | { src\_key\_addrgrp <src\_addrgrp\_name> } } { <dst\_any> | { <dst\_addr> <dst\_wild> } | <dst\_prefix> | { dst\_key\_host <dst\_host> } | { dst\_key\_addrgrp <dst\_addrgrp\_name> } } { [ { dscp { <dscp\_num> [ <dscp\_mask> ] | <dscp\_str> } } ] [ { flow-label <flow\_num> } ] [ fragments] [ log ] [ telemetry\_queue ] [ telemetry\_path ] [ time-range <time\_range\_name> ] [ packet-length  $\{\text{ \text{} | \text{ \text{ \}$  $\{\text{blue2} > \}$ ] [ { udf {  $\{\text{red} \text{name} > \text{red} \text{ |} \text{ value} > \text{red} \text{ |} \text{ } \text{mask} > \} + \}$  ]  $\} + \}$  [ vlan  $\{\text{blue} \text{ |} \text{ images} \text{ |} \text{ int}$  $\{\n\| \leq \int \mathcal{L} \leq \mathcal{L} \leq \mathcal{L} \leq \mathcal{L} \leq \mathcal{L} \leq \mathcal{L} \}$  | vlan\_priority  $\langle \mathcal{L} \times \mathcal{L} \rangle$  |  $\| \cdot \|$  capture session  $\langle \mathcal{L} \times \mathcal{L} \times \mathcal{L} \rangle$  |  $\| \cdot \|$  $\langle\text{actionvo}\rangle\langle\text{actionidvo}\rangle$  }
- OLD:  $\{ [\text{~-seqno$]} \mid no \}$   $\{ \text{~permittedeny$} > \text{~proto\_udp$} \}$   $\{ \{ \text{~ser\_any$} \} \{ \text{~ser\_addr$} > \text{~src\_wild} \}$ <src\_prefix> | { src\_key\_host <src\_host> } | { src\_key\_addrgrp <src\_addrgrp\_name> } } [ { {  $\langle \text{src\_port\_op} \rangle$  {  $\langle \text{src\_port0>} \rangle$   $\langle \text{src\_port\_str} \rangle$  } }  $| \langle \text{src\_port\_range} \rangle$  {  $\langle \text{src\_port1>} \rangle$   $\langle \text{src\_port1\_str} \rangle$ } { <src\_port2> | <src\_port2\_str> } } | src\_portgroup <src\_port\_group> } ] { <dst\_any> | { <dst\_addr> <dst\_wild> } | <dst\_prefix> | { dst\_key\_host <dst\_host> } | { dst\_key\_addrgrp <dst\_addrgrp\_name> } } [ { { <dst\_port\_op> { <dst\_port0> | <dst\_port0\_str> } } | { <dst\_port\_range> { <dst\_port1> | <dst\_port1\_str> } { <dst\_port2> | <dst\_port2\_str> } } | dst\_portgroup <dst\_port\_group> } ] { [ { dscp { <dscp\_num> | <dscp\_str> } } ] [ { flow-label <flow\_num> } ] [ log ] [ time-range <time\_range\_name>  $\left[\right]$  [ packet-length  $\{\leq$  plen\_op>  $\leq$  plen0>  $\left|\leq$  plen  $\right|$  ange>  $\leq$  plen1>  $\leq$  plen2>  $\left|\right|$   $\left|\right|$   $\{ \left| \cdot \right|$   $\{ \left| \cdot \right| \}$   $\leq$   $\left| \cdot \right|$   $\leq$   $\left| \cdot \right|$   $\leq$   $\left| \cdot \right|$   $\leq$   $\left| \cdot \right|$   $\leq$  $\langle \text{udf\_val}\rangle \langle \text{udf\_mask}\rangle + \}$ ] } [ nve vni  $\langle \text{vni-id}\rangle$  ] {  $\langle \text{src\_any}\rangle | \langle \text{src\_addr}\rangle \langle \text{src\_wild}\rangle$  } |  $\langle \text{src\_prefix} \rangle$  { src\_key\_host  $\langle \text{src\_host} \rangle$  } {  $\langle \text{src\_key\_addrgrp\_score} \rangle$  }  $\langle \text{dst\_any} \rangle$ | { <dst\_addr> <dst\_wild> } | <dst\_prefix> | { dst\_key\_host <dst\_host> } | { dst\_key\_addrgrp <dst\_addrgrp\_name> } } { [ { dscp { <dscp\_num> | <dscp\_str> } } ] [ { flow-label <flow\_num> } ] [ fragments  $\left| \log \right|$  [ time-range  $\leq$  time\_range\_name>  $\left| \right|$  [ packet-length  $\leq$   $\leq$  plen\_op>  $\leq$  plen $\geq$   $\leq$  plen\_range>  $\{\phi$  =  $\phi$  =  $\phi$  =  $\}$   $\left[ \{\text{udf} \{-\text{udf\_name}> \text{udf\_val}> \text{udf\_mask}> \} + \} \right] \$  [ nve vni <vni-id> ] [vlan <vlanid> | ingress\_intf { <intfid> | <intfname> } | vlan\_priority <vlanpriorityid> ] + [ capture session <session-id>  $] \{ [\triangleleft \{ \in \triangle \} \triangleleft \triangleleft \{ \infty \} \triangleleft \{ \infty \} \} \}$
- NEW:  $\{ [\text{~seqno$}]\mid no \}$   $\text{~permit}$ deny $\text{~premut}$   $\{ \{ \text{~src\_any$} \mid \}$   $\{ \text{~src\_addr$} \leq \text{src\_wild>} \}$ <src\_prefix> | { src\_key\_host <src\_host> } | { src\_key\_addrgrp <src\_addrgrp\_name> } } [ { { <src\_port\_op> { <src\_port0> | <src\_port0\_str> } } | { <src\_port\_range> { <src\_port1> | <src\_port1\_str> } { <src\_port2> | <src\_port2\_str> } } | src\_portgroup <src\_port\_group> } ] { <dst\_any> | { <dst\_addr> <dst\_wild> } | <dst\_prefix> | { dst\_key\_host <dst\_host> } | { dst\_key\_addrgrp <dst\_addrgrp\_name> } } [ { { <dst\_port\_op> { <dst\_port0> | <dst\_port0\_str> } } | { <dst\_port\_range> { <dst\_port1> | <dst\_port1\_str> } { <dst\_port2> | <dst\_port2\_str> } } | dst\_portgroup <dst\_port\_group> } ] { [ { dscp  $\{\langle d_{\rm SCD\_num}\rangle \ [\langle d_{\rm SCD\_mask}\rangle \ ] \ \langle d_{\rm SCD\_str}\rangle \ \} ] [\ \{\text{flow-label} \ \langle f \text{low\_num}\rangle \ ] [\ \text{log} \ ] [\ \text{telementy\_queue}]$  $\int$  [ telemetry\_path  $\int$  [ time-range  $\leq$  time\_range\_name>  $\int$  [ packet-length  $\leq$   $\leq$  plen\_op>  $\leq$  plen0> |  $\{\phi\}$  <plen \_ range> <plen1> <plen2> } ]  $\} + [$  { udf { <udf\_name> <udf\_val> <udf\_mask> } + } ]  $\}$  [ nve vni <vni-id> ] | { { <src\_any> | { <src\_addr> <src\_wild> } | <src\_prefix> | { src\_key\_host <src\_host> } | { src\_key\_addrgrp <src\_addrgrp\_name> } } { <dst\_any> | { <dst\_addr> <dst\_wild> } | <dst\_prefix> | { dst\_key\_host <dst\_host> } | { dst\_key\_addrgrp <dst\_addrgrp\_name> } } { [ { dscp { <dscp\_num> [ <dscp\_mask> ] | <dscp\_str> } } ] [ { flow-label <flow\_num> } ] [ fragments ] [ log ] [ telemetry\_queue

 $\int$ [ telemetry\_path  $\int$  [ time-range  $\leq$  time\_range\_name>  $\int$  [ packet-length  $\leq$   $\leq$  plen\_op>  $\leq$  plen0> |  $\{\phi\}$  =  $\phi$  =  $\phi$  = vni <vni-id> ] [ vlan <vlanid> | ingress\_intf { <intfid> | <intfname> } | vlan\_priority <vlanpriorityid> ] + [ capture session <session-id> ] { [ <actionv6> <actionidv6> ] }

- OLD: { [ <seqno> ] | no } <permitdeny> { { ethertype <ethertypeid> } | { <proto\_tcp> { { { <src\_any> | { <src\_addr> <src\_wild> } | <src\_prefix> | { src\_key\_host <src\_host> } | { src\_key\_addrgrp <src\_addrgrp\_name> } } [ { { <src\_port\_op> { <src\_port0> | <src\_port0\_str> } } | { <src\_port\_range>  $\{\leq$ src\_port1>  $|\leq$ src\_port1\_str>  $\}$   $\{\leq$ src\_port2>  $|\leq$ src\_port2\_str>  $\}$   $\}$  | src\_portgroup  $\leq$ src\_port\_group> } ] { <dst\_any> | { <dst\_addr> <dst\_wild> } | <dst\_prefix> | { dst\_key\_host <dst\_host> } | { dst\_key\_addrgrp <dst\_addrgrp\_name>  $}$  }  $\{ \{ \langle \text{dst\_port0>} \rangle \langle \text{dst\_port0>} \rangle | \langle \text{dst\_port0\_str}\rangle \} \}$ <dst\_port\_range> { <dst\_port1> | <dst\_port1\_str> } { <dst\_port2> | <dst\_port2\_str> } } | dst\_portgroup <dst\_port\_group> } ] { { [ urg | ack | psh | rst | syn | fin | established | [ log ] [ time-range  $\langle$ time\_range\_name> ] | packet-length {  $\langle$  plen\_op>  $\langle$  plen0> |  $\langle$  plen\_range>  $\langle$  plen1>  $\langle$  plen2> } | { dscp { <dscp\_num> | <dscp\_str> } } | { http-method { <opt\_num> | <opt\_str> } } | { tcp-option-length  $\langle \text{top\_opt\_len>} \rangle$  | { tcp-flags-mask  $\langle \text{top\_flags\_mask>} \rangle$  | { ttl  $\langle \text{ttl\_num>} \rangle$  } |  $\rangle$  + | { [ urg | ack | psh | rst | syn | fin | established | [ log ] [ time-range <time\_range\_name> ] | packet-length { <plen\_op> <plen0> |  $\langle$ plen\_range>  $\langle$ plen1>  $\langle$ plen2> } | { tos {  $\langle$  \tos\_num> |  $\langle$  \tos\_str> } } | { precedence {  $\langle$  \eprec\_num> |  $\langle \text{prec\_str} \rangle$  }  $\}$  { ttl  $\langle \text{ttl\_num} \rangle$  }  $\}$  + } [ { udf {  $\langle \text{udf\_name} \rangle \langle \text{udf\_vals} \rangle$  } + } ] } | { {  $\langle \text{src\_any} \rangle$  {  $\langle \text{src\_addr} \rangle$   $\langle \text{src\_wild} \rangle$  }  $\langle \text{src\_prefix} \rangle$  {  $\langle \text{src\_key\_host} \rangle$  {  $\langle \text{src\_key\_addr} \rangle$ }  $\langle \text{src\_width} \rangle$  {  $\langle \text{src\_width} \rangle$ } <src\_addrgrp\_name> } } { <dst\_any> | { <dst\_addr> <dst\_wild> } | <dst\_prefix> | { dst\_key\_host <dst\_host> } | { dst\_key\_addrgrp <dst\_addrgrp\_name> } } { { [ [ fragments ] | [ log ] [ time-range <time\_range\_name> ] | packet-length { <plen\_op> <plen0> | <plen\_range> <plen1> <plen2> } | { dscp  $\{ <\text{dscp\_num}> | <\text{dscp\_str}> \} | \{ \text{ttl} <\text{ttl\_num}> \} | \{ \text{udf} \{ <\text{udf\_name}> <\text{udf\_walk}> \} + \}$ ]  $}$  +  $| \{ [ f \text{ingments} ] | [ \text{log} ] [ \text{time-range-time\_range\_name>} ] \}$  packet-length  $\{ \text{open\_op} \text{>=\text{yellow}} \}$ | <plen\_range> <plen1> <plen2> } | { tos { <tos\_num> | <tos\_str> } } | { precedence { <prec\_num> |  $\langle$ prec\_str> } } | { ttl  $\langle$ ttl\_num> } | { udf {  $\langle$ udf\_name>  $\langle$ udf\_val>  $\langle$ udf\_mask> } + } ] } + } } } } } } vlan <vlanid> | ingress\_intf { <intfid> | <intfname> } | vlan\_priority <vlanpriorityid> ] + { { [ urg | ack | psh | rst | syn | fin | established | [ log ] [ time-range  $\langle$  time\_range\_name> ] | packet-length  $\langle$   $\rangle$ elen\_op>  $\langle$ plen0> |  $\langle$ plen\_range>  $\langle$ plen1>  $\langle$ plen2> } | { dscp {  $\langle$  dscp\_num> |  $\langle$  dscp\_str> } } | { http-method { <opt\_num> | <opt\_str> } } | { tcp-option-length <tcp\_opt\_len> } | { tcp-flags-mask <tcp\_flags\_mask>  $\}$  | { ttl <ttl\_num> } ]  $\}$  + | { [ urg | ack | psh | rst | syn | fin | established | [ log ] [ time-range  $\langle$   $\langle$  time\_range\_name> ] | packet-length {  $\langle$   $\rangle$ plen\_op>  $\langle$   $\rangle$ plen\_range>  $\langle$  plen1>  $\langle$  plen2> } | { tos {  $\{\cos_0 x > \cos_0 x$  |  $\{\cos_0 x > \}$  | { precedence {  $\{\frac{1}{\sqrt{1 - \cos_0 x}} \}$  | { ttl  $\{\frac{1}{\sqrt{1 - \cos_0 x}} \}$  | {  $\{\frac{1}{\sqrt{1 - \cos_0 x}} \}$  | {  $\{\frac{1}{\sqrt{1 - \cos_0 x}} \}$  | {  $\{\frac{1}{\sqrt{1 - \cos_0 x}} \}$  | {  $\{\frac{1}{\sqrt{1 - \cos_0 x}} \}$  | {  $\{\frac{1}{\sqrt{1 - \cos_$ udf  $\{\leq u df \text{ name}\geq \leq u df \text{ walk}\geq \} + \}$ ] [ capture session  $\leq$  ession-id> ]  $\{\leq \text{action}\geq \text{action} \leq \text{actual}\geq \}$  $]$  } + [  $log$  ]
- NEW: { [ <seqno> ] | no } <permitdeny> { { ethertype <ethertypeid> } | { <proto\_tcp> { { { { <src\_any> | { <src\_addr> <src\_wild> } | <src\_prefix> | { src\_key\_host <src\_host> } | { src\_key\_addrgrp <src\_addrgrp\_name> } } [ { { <src\_port\_op> { <src\_port0> | <src\_port0\_str> } } | { <src\_port\_range> { <src\_port1> | <src\_port1\_str> } { <src\_port2> | <src\_port2\_str> } } | src\_portgroup <src\_port\_group> } ] { <dst\_any> | { <dst\_addr> <dst\_wild> } | <dst\_prefix> | { dst\_key\_host <dst\_host> } | { dst\_key\_addrgrp <dst\_addrgrp\_name>  $\}$  } [ {  $\{\langle \text{dst\_port0>} \rangle \langle \text{dst\_port0} \rangle | \langle \text{dst\_port0 str>} \rangle \}$  } { { <dst\_port\_range> { <dst\_port1> | <dst\_port1\_str> } { <dst\_port2> | <dst\_port2\_str> } } | dst\_portgroup  $\leq$ dst\_port\_group $>\$  }  $\leq \{ [ \arg | \text{ack} | \text{psh} | \text{rst} | \text{syn} | \text{fin} | \text{established} | [ \log ] [ \text{telemetry}_\text{queue} ] \}$ telemetry\_path ] [ time-range <time\_range\_name> ] | packet-length  $\{\langle$  <plen\_op> <plen0> | <plen\_range>  $\{\text{chem1} > \text{phen2} \}$  {  $\{ \text{dscp} \ \text{num} \ \in \text{clscp\_mask} \}$  |  $\{ \text{dscp\_str} \}$  }  $\{ \text{http-method} \ \in \text{opt\_num} \$ | <opt\_str> } } | { tcp-option-length <tcp\_opt\_len> } | { tcp-flags-mask <tcp\_flags\_mask> } | { ttl  $\lt t$ ttl\_num> } ] } + | { [ urg | ack | psh | rst | syn | fin | established | [ log ] [ telemetry\_queue ] [ telemetry\_path ] [ time-range <time\_range\_name> ] | packet-length  $\{\langle$  <plen\_op> <plen0> | <plen\_range>  $\{\phi\} > \{\theta \in \mathbb{R}^2 \}$  | { tos {  $\{\cos_1 \theta \in \mathbb{R}^2 \}$  } | { precedence {  $\{\phi\}$   $\{\phi\}$  |  $\{\phi\}$   $\{\theta\}$  |  $\{\theta\}$ { ttl <ttl\_num> } ] } + } [ { udf { <udf\_name> <udf\_val> <udf\_mask> } + } ] } | { { <src\_any> | {

<src\_addr> <src\_wild> } | <src\_prefix> | { src\_key\_host <src\_host> } | { src\_key\_addrgrp  $\langle$ src\_addrgrp\_name> } }  $\langle$   $\langle$ dst\_any>  $| \langle$   $\langle$ dst\_addr>  $\langle$ dst\_wild> }  $| \langle$ dst\_prefix>  $| \langle$  dst\_key\_host <dst\_host> } | { dst\_key\_addrgrp <dst\_addrgrp\_name> } } { { [ [ fragments ] | [ log ] [ telemetry\_queue ] [ telemetry\_path ] [ time-range <time\_range\_name> ] | packet-length { <plen\_op> <plen0> |  $\epsilon$  <plen\_range> <plen1> <plen2> } | { dscp { <dscp\_num> [ <dscp\_mask> ] | <dscp\_str> } } | { ttl  $\lt t$ ttl\_num> } | { udf {  $\lt t$ udf\_name>  $\lt t$ udf\_val>  $\lt t$ udf\_mask> } + } ] } + | { [ [ fragments ] | [ log ] [ telemetry\_queue ] [ telemetry\_path ] [ time-range <time\_range\_name> ] | packet-length { <plen\_op>  $\langle \text{phen} \rangle | \langle \text{phen\_range} \rangle | \langle \text{phen} \rangle | \langle \text{then} \rangle | \langle \text{ten} \rangle | \langle \text{tos\_star} \rangle |$  { precedence { <prec\_num> | <prec\_str> } } | { ttl <ttl\_num> } | { udf { <udf\_name> <udf\_val> <udf\_mask> } + } ] } + } } } } [ vlan <vlanid> | ingress\_intf { <intfid> | <intfname> } | vlan\_priority <vlanpriorityid> ] + { { [ urg | ack | psh | rst | syn | fin | established | [ log ] [ telemetry\_queue ] [ telemetry\_path ] [ time-range  $\langle$ time\_range\_name> ] | packet-length {  $\langle$ plen\_op>  $\langle$ plen0> |  $\langle$ plen\_range>  $\langle$ plen1>  $\langle$ plen2> } | { dscp  $\{\langle\text{dscp\_num}\rangle\ [\langle\text{dscp\_mask}\rangle\ ] \langle\text{dscp\_str}\rangle\ \} | \{\text{http-method }\{\langle\text{opt\_num}\rangle\ |\langle\text{opt\_str}\rangle\ \} \}$ tcp-option-length <tcp\_opt\_len> } | { tcp-flags-mask <tcp\_flags\_mask> } | { ttl <ttl\_num> } ] } + | { [ urg | ack | psh | rst | syn | fin | established | [ log ] [ telemetry\_queue ] [ telemetry\_path ] [ time-range  $\leq$ time\_range\_name> ] | packet-length {  $\leq$ plen\_op>  $\leq$ plen0>  $|$   $\leq$ plen\_range>  $\leq$ plen1>  $\leq$ plen2> } | { tos {  $\{\cos_0x\}$  |  $\{\cos_0x\}$  | { precedence {  $\{$   $\epsilon_0x\}$  |  $\{\epsilon_0x\}$  | { ttl  $\{$ ttl\_num> } ] } + } [ { udf  $\{\leq ut\}$  name>  $\leq ut\leq val$   $\leq ut\leq mask$  }  $\}$  [ capture session  $\leq$  session-id> ]  $\{$  [  $\leq$  action>  $\leq$  actionid>  $]$  + [  $log$  ]

- OLD:  $\{ [\text{} \text{no} \text{>} \text{q} \text{>} \text{q} \text{>} \text{q} \text{>} \text{q} \text{>} \text{q} \text{>} \text{q} \text{>} \text{q} \text{>} \text{q} \text{>} \text{q} \text{>} \text{q} \text{>} \text{q} \text{>} \text{q} \text{>} \text{q} \text{>} \text{q} \text{>} \text{q} \text{>$ | { <src\_addr> <src\_wild> } | <src\_prefix> | { src\_key\_host <src\_host> } | { src\_key\_addrgrp <src\_addrgrp\_name> } } [ { { <src\_port\_op> { <src\_port0> | <src\_port0\_str> } } | { <src\_port\_range>  $\{\leq$ src\_port1>  $|\leq$ src\_port1\_str>  $\}$   $\{\leq$ src\_port2>  $|\leq$ src\_port2 $\geq$  src\_portgroup  $\leq$ src\_port\_group> } ] { <dst\_any> | { <dst\_addr> <dst\_wild> } | <dst\_prefix> | { dst\_key\_host <dst\_host> } | { dst\_key\_addrgrp <dst\_addrgrp\_name> } } [ { { <dst\_port\_op> { <dst\_port0> | <dst\_port0\_str> } } | { <dst\_port\_range> { <dst\_port1> | <dst\_port1\_str> } { <dst\_port2> | <dst\_port2\_str> } } | dst\_portgroup <dst\_port\_group> } ] { { [ [ log ] [ time-range <time\_range\_name> ] | packet-length { <plen\_op> <plen0> | <plen\_range> <plen1> <plen2> } | { dscp { <dscp\_num> | <dscp\_str> } } | { ttl <ttl\_num> } ] } + | { [[ $\log$ ] [time-range <time\_range\_name>] | packet-length { <plen\_op> <plen0> | <plen\_range> <plen1> <plen2> } | { tos { <tos\_num> | <tos\_str> } } | { precedence { <prec\_num> | <prec\_str> } } | { ttl  $\{\text{tul\_num>} \}\}\$  +  $\}$  [ { udf {  $\{\text{cudf\_name}> \text{cudf\_vals}> \text{dff\_mask}> \}$  +  $\}$  ] [ nve vni  $\{\text{vni} \text{-} \text{vni} > \}$ ] { {  $\langle \text{src\_any} \rangle$  {  $\langle \text{src\_addr} \rangle$   $\langle \text{src\_wild} \rangle$  }  $\langle \text{src\_prefix} \rangle$  {  $\langle \text{src\_key\_host} \rangle$  {  $\langle \text{src\_key\_addrgrp} \rangle$ } <src\_addrgrp\_name> } } { <dst\_any> | { <dst\_addr> <dst\_wild> } | <dst\_prefix> | { dst\_key\_host <dst\_host> } | { dst\_key\_addrgrp <dst\_addrgrp\_name> } } { { [ [ fragments ] | [ log ] [ time-range  $\langle$ time\_range\_name> ] | packet-length {  $\langle$   $\rangle$ plen\_op>  $\langle$   $\rangle$   $\rangle$   $\langle$   $\rangle$   $\rangle$   $\langle$   $\rangle$   $\langle$   $\rangle$   $\rangle$   $\langle$   $\rangle$   $\rangle$   $\rangle$   $\langle$   $\rangle$   $\langle$   $\rangle$   $\rangle$   $\rangle$   $\langle$   $\rangle$   $\langle$   $\rangle$   $\rangle$   $\langle$   $\rangle$   $\rangle$   $\langle$   $\rangle$   $\rangle$   $\langle$  $\{\langle\text{dscp\_num}\rangle\ |\langle\text{dscp\_str}\rangle\ \} | \{\text{ttl\_num}\rangle\ |\ \{\text{udf}\ \{\langle\text{udf\_name}\rangle\ \langle\text{udf\_vals}\rangle\ \} + \}$  $]$ } + | { [ [ fragments ] | [ log ] [ time-range  $\langle$  time\_range\_name> ] | packet-length {  $\langle$  plen\_op>  $\langle$  plen0> | <plen\_range> <plen1> <plen2> } | { tos { <tos\_num> | <tos\_str> } } | { precedence { <prec\_num> |  $\langle$ prec\_str> } } | { ttl  $\langle$ ttl\_num> } | { udf {  $\langle$ udf\_name>  $\langle$ udf\_val>  $\langle$ udf\_mask> } + } ] } + } } [ nve vni <vni-id>] } } [ vlan <vlanid> | ingress\_intf { <intfid> | <intframe> } | vlan\_priority <vlanpriorityid> ]  $+ \{ \{ [ \log ] [ \text{ time-range} - \text{range} - \text{name} \} ] \}$  packet-length  $\{ \text{open\_op} \ge \text{phen} \ge | \text{open\_range} \ge \text{open} \}$  $\{\phi\}=p\$  | { dscp {  $\{\text{dscp\_num}> |\text{dscp\_str}> \}$  } | { ttl  $\{\text{t} \text{num}> \}$  } } + | { [  $\log$  ] [ time-range  $\leq$ time\_range\_name> ] | packet-length {  $\leq$ plen\_op>  $\leq$ plen0>  $|$   $\leq$ plen\_range>  $\leq$ plen1>  $\leq$ plen2> } | { tos {  $\{\cos_0x\}$  |  $\{\cos_0x\}$  | { precedence {  $\{$   $\epsilon_0x\}$  |  $\{\epsilon_0x\}$  | { ttl  $\{$ ttl\_num> } ] } + } [ { udf  $\{\leq \text{udf\_name}\geq \leq \text{udf\_val}\geq \leq \text{udf\_mask}\geq \}$  +  $\}$  = 4 2324 ../feature/acl\_mgr/cli/aclmgr.cmd [ capture session <session-id>  $] \{ [\text{~(action>~action]}] \} + [ \log ]$
- NEW:  $\{ \leq s \in \mathbb{Z} \}$  | no  $\}$   $\leq s \in \mathbb{Z}$  |  $\{ \leq t \in \mathbb{Z} \}$  |  $\{ \leq t \in \mathbb{Z} \}$  |  $\{ \leq t \in \mathbb{Z} \}$  |  $\{ \leq t \in \mathbb{Z} \}$  |  $\{ \leq t \in \mathbb{Z} \}$  |  $\{ \leq t \in \mathbb{Z} \}$  |  $\{ \leq t \in \mathbb{Z} \}$  |  $\{ \leq t \in \mathbb{Z} \}$  | | { <src\_addr> <src\_wild> } | <src\_prefix> | { src\_key\_host <src\_host> } | { src\_key\_addrgrp <src\_addrgrp\_name> } } [ { { <src\_port\_op> { <src\_port0> | <src\_port0\_str> } } | { <src\_port\_range> { <src\_port1> | <src\_port1\_str> } { <src\_port2> | <src\_port2\_str> } } | src\_portgroup <src\_port\_group>

} ] { <dst\_any> | { <dst\_addr> <dst\_wild> } | <dst\_prefix> | { dst\_key\_host <dst\_host> } | { dst\_key\_addrgrp <dst\_addrgrp\_name>  $}$  }  $\{ \{ \langle \text{dst\_port0>} \rangle \langle \text{dst\_port0>} \rangle | \langle \text{dst\_port0\_str}\rangle \} \}$ <dst\_port\_range> { <dst\_port1> | <dst\_port1\_str> } { <dst\_port2> | <dst\_port2\_str> } } | dst\_portgroup <dst\_port\_group> } ] { { [ [ log ] [ telemetry\_queue ] [ telemetry\_path ] [ time-range <time\_range\_name>  $\vert$  | packet-length  $\vert$  <plen\_op> <plen0> | <plen\_range> <plen1> <plen2>  $\vert$  |  $\vert$  dscp  $\vert$  <dscp\_num> [ <dscp\_mask> ] | <dscp\_str> } } | { ttl <ttl\_num> } ] } + | { [ [ log ] [ telemetry\_queue ] [ telemetry\_path ] [ time-range <time\_range\_name> ] | packet-length { <plen\_op> <plen0> | <plen\_range> <plen1>  $\langle$  =  $\rangle$  | { tos {  $\langle$  tos\_num >  $|$   $\langle$  tos\_str > } } | { precedence {  $\langle$   $\rangle$   $\rangle$   $\rangle$   $\langle$   $\rangle$   $\rangle$   $\rangle$   $\rangle$   $\rangle$   $\rangle$   $|$  { ttl  $\lt t$ ttl\_num>  $\}$  }  $\}$  +  $\}$  [  $\{$  udf  $\{$   $\lt t$ udf\_name>  $\lt t$ udf\_mask>  $\}$  +  $\}$  ] [ nve vni  $\lt t$ vni-id> ]  $\}$  |  $\{$ <src\_any> | { <src\_addr> <src\_wild> } | <src\_prefix> | { src\_key\_host <src\_host> } | { src\_key\_addrgrp <src\_addrgrp\_name> } } { <dst\_any> | { <dst\_addr> <dst\_wild> } | <dst\_prefix> | { dst\_key\_host <dst\_host> } | { dst\_key\_addrgrp <dst\_addrgrp\_name> } } { { [ [ fragments ] | [ log ] [ telemetry\_queue  $\left| \right|$  [ telemetry\_path  $\left| \right|$  [ time-range  $\leq$  time\_range\_name>  $\left| \right|$  | packet-length  $\left| \right|$   $\leq$  plen\_op>  $\leq$  plen0>  $\left| \right|$  $\epsilon$  <plen2> <plen2> {  $\{dscp\_num$   $\{  }  $|  } }  $|$  { ttl$$  $\lt t$ ttl\_num> } | { udf {  $\lt t$ udf\_name>  $\lt t$ udf\_val>  $\lt t$ udf\_mask> } + } ] } + | { [ [ fragments ] | [ log ] [ telemetry\_queue ] [ telemetry\_path ] [ time-range  $\leq$  time\_range\_name> ] | packet-length  $\leq$   $\leq$  plen\_op>  $\langle \text{phen} \rangle | \langle \text{phen\_range} \rangle | \langle \text{phen} \rangle | \langle \text{then} \rangle | \langle \text{ten} \rangle | \langle \text{tos\_star} \rangle |$  { precedence {  $\langle \text{prec\_num>} | \langle \text{prec\_str>} \rangle \rangle$  | { ttl  $\langle \text{td\_num>} \rangle$  | { udf {  $\langle \text{udf\_name>} \langle \text{udf\_val>} \langle \text{udf\_mask>} \rangle \rangle$  } | } + } }  $\{ \text{ nve vni} - \text{vni} - \text{d} \}$  }  $\{ \text{ vlan} - \text{vland} - \text{y_n} - \text{y_n} - \text{uun} - \text{vland} - \text{vun} - \text{vun} - \text{vun} - \text{vun} - \text{vun} - \text{vun} - \text{vun} - \text{vun} - \text{vun} - \text{vun} - \text{vun} - \text{vun} - \text{vun} - \text{vun} - \text{vun} - \text{vun} - \text{vun} - \text{vun} - \text{vun} - \text{vun} - \$  $\le$ vlanpriorityid $>$ ] + { { [ [ log ] [ telemetry\_queue ] [ telemetry\_path ] [ time-range  $\le$ time\_range\_name $\ge$ ] | packet-length  $\{\text{\text{  $\{\text{} |  $\{\text{dscp } \{\text{ |$$$ <dscp\_mask> ] | <dscp\_str> } } | { ttl <ttl\_num> } ] } + | { [ [ log ] [ telemetry\_queue ] [ telemetry\_path ] [ time-range <time\_range\_name> ] | packet-length { <plen\_op> <plen0> | <plen\_range> <plen1>  $\langle$  =  $\langle$  =  $\rangle$   $\langle$  { tos  $\langle$  <tos\_num>  $|$  <tos\_str>  $\rangle$  }  $|$  { precedence  $\langle$  <prec\_num>  $|$  <prec\_str>  $\rangle$  }  $|$  { ttl  $\lt ttl\_num$  } ] } + } [ { udf {  $\lt udf\_name$   $\lt udf\_val$   $\lt udf\_mask$  > } + } ] # 2350 ../feature/acl\_mgr/cli/aclmgr.cmd [ capture session <session-id> ]  $\{$  [ <action> <actionid> ]  $\}$  + [ log ]

- OLD: { [ <seqno> ] | no } <permitdeny> { { ipv6 | <proto> | <ipv6\_other\_proto> } { <src\_any> | { <src\_addr> <src\_wild> } | <src\_prefix> | { src\_key\_host <src\_host> } | { src\_key\_addrgrp <src\_addrgrp\_name> } } { <dst\_any> | { <dst\_addr> <dst\_wild> } | <dst\_prefix> | { dst\_key\_host <dst\_host> } | { dst\_key\_addrgrp <dst\_addrgrp\_name> } } { [ { dscp { <dscp\_num> | <dscp\_str> } } ] [ { flow-label <flow\_num> } ] [ fragments ] [ log ] [ time-range <time\_range\_name> ] [ packet-length  $\{\text{open} > \{\text{phen}_0\} \mid \text{open} \$  = \cdot \text{\pirril{\pirril{\pirril{\pirril{\pirril{\pirril{\pirril{\pirril{\pirril{\pirril{\pirril{\pirril{\pirril{\pirril{\pirril{\pirril{\pirril{\pirril{\pirril{\pirril{\pirril{\pirril{\pir } + } ] } + [ vlan <vlanid> | ingress\_intf { <intfid> | <intfname> } | vlan\_priority <vlanpriorityid> ] + [  $\{ \text{udf } \{ \text{ & \text{and} \} \} \} + \}$  ] [ capture session <session-id> ]  $\{ \text{ & \text{actionvo>} \}$  $\{\{\text{adj}\}-\{\text{adj}\}\$  | { udf  $\{\text{adj}\}-\{\text{adj}\}-\{\text{adj$
- NEW:  $\{ \leq \text{seqno}> \mid \text{no} \}$   $\leq \text{permideny}$   $\{ \{ \text{ipvo} \mid \text{sproto}> \} \$   $\{ \text{src\_any} \mid \}$ <src\_addr> <src\_wild> } | <src\_prefix> | { src\_key\_host <src\_host> } | { src\_key\_addrgrp <src\_addrgrp\_name> } } { <dst\_any> | { <dst\_addr> <dst\_wild> } | <dst\_prefix> | { dst\_key\_host <dst\_host> } | { dst\_key\_addrgrp <dst\_addrgrp\_name> } } { [ { dscp { <dscp\_num> [ <dscp\_mask> ] | <dscp\_str> } } ] [ { flow-label <flow\_num> } ] [ fragments] [ log ] [ telemetry\_queue ] [ telemetry\_path ] [ time-range <time\_range\_name> ] [ packet-length { <plen\_op> <plen0> | <plen\_range> <plen1>  $\{\text{blue2}>\}\$  ] [  $\{\text{udf}\ \{\text{}< \text{udf\_name}\} < \text{udf\_vals}\}$  and  $\{\text{blue3} > \text{udf\_mask}\}$  +  $\}$  ]  $\}$  + [ vlan  $\{\text{blue3} > \text{u}$  ingress\_intf  $\{$  $\langle \text{initial}\rangle$   $\langle \text{intfname}\rangle$  | vlan\_priority  $\langle \text{vlanpriorityid}\rangle$  | + [ { udf {  $\langle \text{valid}\rangle$  name>  $\langle \text{valid}\rangle$   $\langle \text{valid}\rangle$  mask>  $\} + \}$ ] [ capture session <session-id> ] { [ <actionv6> <actionidv6>] } | { udf  $\{\text{-}\text{value}\}$  <udf\_val>  $\langle \text{udf\_mask>} \}$  +  $\rangle$
- OLD:  $\{ \leq$ seqno>  $] \mid no \}$  <permitdeny>  $\{ \{ \}$  ethertype <ethertypeid>  $\} | \{ \leq$ roto\_icmp>  $\{ \} \{ \leq$ sec\_any> | { <src\_addr> <src\_wild> } | <src\_prefix> | { src\_key\_host <src\_host> } | { src\_key\_addrgrp <src\_addrgrp\_name> } } { <dst\_any> | { <dst\_addr> <dst\_wild> } | <dst\_prefix> | { dst\_key\_host <dst\_host> } | { dst\_key\_addrgrp <dst\_addrgrp\_name> } } { [ [ log ] [ time-range <time\_range\_name>

] | { <icmp\_type> [ <icmp\_code> ] } | packet-length { <plen\_op> <plen0> | <plen\_range> <plen1>  $\{\text{dep} \in \text{dep} \mid \{ \text{dsep}_{\text{num}} > \text{dsep}_{\text{str}} \} \} + | \left[ \text{log} \right] [\text{time-range} \leq \text{time\_range\_name} \leq \text{time\_range\_name} \leq \text{time\_range\_name} \leq \text{time\_range\_name} \leq \text{time\_range\_name} \leq \text{time\_range\_name} \leq \text{time\_range\_name} \leq \text{time\_range\_name} \leq \text{time\_range\_name} \leq \text{time\_range\_name} \leq \text{time\_range\_name} \leq \text{time\_range\_name} \leq \text{time\_range\_name$  $\langle$ icmp\_str> | packet-length {  $\langle$ plen\_op>  $\langle$ plen0> |  $\langle$ plen\_range>  $\langle$ plen1>  $\langle$ plen2> } | { dscp {  $\langle \text{dsep\_num}\rangle$   $\langle \text{dsep\_str}\rangle$  }  $] + |$  [ [ log ] [ time-range  $\langle \text{time\_range\_name}\rangle$  ]  $|$   $\langle \text{temp\_type}\rangle$  [  $\langle$ icmp\_code>] } | packet-length {  $\langle$  plen\_op>  $\langle$  plen0> |  $\langle$  plen\_range>  $\langle$  plen1>  $\langle$  plen2> } | { tos {  $\{\cos_0\}$  |  $\{\cos_0\}$  | { precedence {  $\{$  |  $\{\frac{1}{2}$  |  $\{\frac{1}{2}$  |  $\}$  |  $\{$  |  $\{$  |  $\{$  |  $\{$  |  $\{$  |  $\{$  |  $\{$  |  $\{$  |  $\{$  |  $\{$  |  $\{$  |  $\{$  |  $\{$  |  $\{$  |  $\{$  |  $\{$  |  $\{$  |  $\{$  |  $\{$  |  $\{$  |  $\$  $\langle$ time\_range\_name>  $] \langle$ icmp\_str> | packet-length  $\langle$  <plen\_op>  $\langle$ plen0>  $|$  <plen\_range>  $\langle$ plen1>  $\langle$ plen2> }  $\{ \cos \{-\cos\theta\} \} \$   $\{ \cos \{ \sin \theta \} \$  = {  $\sec \theta \$   $\| \cos \{ \sin \theta \} \$  }  $\} \$   $\{ \{ \cos \theta \} \$ | { <src\_addr> <src\_wild> } | <src\_prefix> | { src\_key\_host <src\_host> } | { src\_key\_addrgrp <src\_addrgrp\_name> } } { <dst\_any> | { <dst\_addr> <dst\_wild> } | <dst\_prefix> | { dst\_key\_host  $\{\text{dst\_host>} \}$  { dst\_key\_addrgrp  $\text{dst\_addrgrp\_name>} \}$  { { [ [ fragments ] | [ log ] [ time-range  $\langle$ time\_range\_name> ] | packet-length {  $\langle$  plen\_op>  $\langle$  plen0> |  $\langle$  plen\_range>  $\langle$  plen1>  $\langle$  plen2> } | { dscp  $\{\langle\text{dscp\_num}\rangle | \langle\text{dscp\_str}\rangle \}\$  |  $\{\text{ttl\_num}\rangle \}$  |  $\{\text{[}$  [  $\{\text{fragments}\}$  |  $\{\text{log}\}$   $\{\text{time-range}\}$  $\langle$   $\langle$ time\_range\_name> ] | packet-length {  $\langle$   $\rangle$ plen\_op>  $\langle$   $\rangle$   $\langle$   $\rangle$   $\langle$   $\r$  $\{\cos_0 x \leq -\sin x$  |  $\{\cos_0 x = \frac{1}{2}$  | { precedence {  $\{\sec_0 x = \frac{1}{2}$  | { ttl  $\{\tan_0 x = \frac{1}{2}$  } } + } } } } } [ vlan <vlanid> | ingress\_intf { <intfid> | <intfname> } | vlan\_priority <vlanpriorityid> ] + [ capture session <session-id>  $] \{ [\triangleleft action \geq \triangleleft action] \} + [ \log ] \}$ 

- NEW: { [ <seqno> ] | no } <permitdeny> { { { ethertype <ethertypeid> } | { <proto\_icmp> { { { <src\_any> | { <src\_addr> <src\_wild> } | <src\_prefix> | { src\_key\_host <src\_host> } | { src\_key\_addrgrp  $\langle$ src\_addrgrp\_name>  $\rangle$  }  $\langle$   $\langle$ dst\_any>  $| \langle$   $\langle$ dst\_addr>  $\langle$ dst\_wild>  $\rangle$   $| \langle$ dst\_prefix>  $| \langle$  dst\_key\_host <dst\_host> } | { dst\_key\_addrgrp <dst\_addrgrp\_name> } } { [ [ log ] [ telemetry\_queue ] [ telemetry\_path  $\left[\right]$  [ time-range  $\left\langle$  time\_range\_name> ]  $\left\{ \left\langle \text{comp\_type} \right\rangle \right[ \left\langle \text{comp\_code}\right\rangle \right] \right\}$  | packet-length  $\left\{ \left\langle \text{open\_op} \right\rangle \right]$  $\langle$  =  $\langle$ plen $\langle$  =  $\rangle$  =  $\langle$ plen $\langle$  =  $\rangle$  =  $\langle$  =  $\rangle$  =  $\langle$  =  $\rangle$   $\langle$   $\rangle$   $\langle$  =  $\langle$   $\rangle$   $\rangle$   $\langle$   $\rangle$   $\langle$   $\rangle$   $\langle$   $\rangle$   $\langle$   $\rangle$   $\langle$   $\rangle$   $\rangle$   $\langle$   $\rangle$   $\langle$   $\rangle$   $\langle$   $\rangle$   $\langle$   $\rangle$   $\rangle$   $\langle$   $\rangle$   $\r$ + | [ [ log ] [ telemetry\_queue ] [ telemetry\_path ] [ time-range <time\_range\_name> ] | <icmp\_str> | packet-length  $\{\text{}$   $\text{}$   $\{\text{  $\{\text{}$   $\}\$   $\{\text{dscp } \cdot \text{num}\}$  [$  $\langle \text{dsep\_mask} \rangle$  |  $\langle \text{dsep\_str} \rangle$  } ] + | [ [ log ] [ telemetry\_queue ] [ telemetry\_path ] [ time-range  $\langle$   $\langle$  time\_range\_name> ]  $| \langle$   $\langle$   $\rangle$   $| \langle$   $\rangle$   $| \langle$   $\rangle$   $| \langle$   $\rangle$   $| \langle$   $\rangle$   $| \langle$   $\rangle$   $| \langle$   $\rangle$   $| \langle$   $\rangle$   $| \langle$   $\rangle$   $| \langle$   $\rangle$   $| \langle$   $\rangle$   $| \langle$   $\rangle$   $| \langle$   $\rangle$   $| \langle$   $\rangle$   $| \langle$   $\rangle$   $| \langle$   $\rangle$   $| \langle$   $\rangle$   $\epsilon$  <plen\_range> <plen1> <plen2> } | { tos { <tos\_num> | <tos\_str> } } | { precedence { <prec\_num> |  $\langle$ prec\_str> } } ] +  $|$  [  $|$  log  $|$  [ telemetry\_queue ]  $|$  [ telemetry\_path  $|$  [ time-range  $\langle$  time\_range\_name>  $|$  |  $\langle$ icmp\_str> | packet-length {  $\langle$ plen\_op>  $\langle$ plen0> |  $\langle$ plen\_range>  $\langle$ plen1> $\langle$ plen2> } | { tos  $\langle$   $\langle$  tos\_num>  $|\langle \cos_5 str \rangle \rangle$  }  $|$  { precedence  $\{ \langle \sec_5 mur \rangle \}$  }  $| + \}$  }  $| \{ \langle \sec_5 arr \rangle \}$  {  $\{ \sec_5 addr \rangle$ <src\_wild> } | <src\_prefix> | { src\_key\_host <src\_host> } | { src\_key\_addrgrp <src\_addrgrp\_name> } } { <dst\_any> | { <dst\_addr> <dst\_wild> } | <dst\_prefix> | { dst\_key\_host <dst\_host> } | { dst\_key\_addrgrp <dst\_addrgrp\_name> } } { { [ [ fragments] | [ log ] [ telemetry\_queue ] [ telemetry\_path ] [ time-range <time\_range\_name> ] | packet-length { <plen\_op> <plen0> | <plen\_range> <plen1>  $\{\text{dep} = \{\text{dsep}_1, \text{dsep}_2\} \mid \{\text{dsep}_2, \text{dsep}_3\} \$  |  $\{\text{ttl} < \text{ttl\_num>} \}$  |  $\{\text{l} \{\text{l} \}$ fragments ] | [ log ] [ telemetry\_queue ] [ telemetry\_path ] [ time-range <time\_range\_name> ] | packet-length  $\{\text{}$   $\text{}$   $\text{}$   $\text{>}$  }  $\{\text{tos\_num>}$   $\text{}$ } } | { precedence { <prec\_num> | <prec\_str> } } | { ttl <ttl\_num> } ] } + } } } } } [ vlan <vlanid> | ingress\_intf { <intfid> | <intfname> } | vlan\_priority <vlanpriorityid> ] + [ capture session <session-id>  $\left[ \left\{ \left[ \left( \text{Section} \right) \leq \text{action} \right] \right\} + \left[ \left[ \log \right] \right] \right\}$
- OLD: {  $[$  <seqno>  $]$  | no } <permitdeny>  $\{ \{ \{ \} \in \mathcal{E} \}$  {  $\{ \{ \text{in} \} \}$  {  $\{ \{ \text{in} \} \}$  {  $\{ \text{in} \}$  {  $\{ \text{in} \}$  {  $\{ \text{in} \}$ }  $\{ \{ \text{in} \} \}$  $\{ \text{inter\_proto>} \}$  {  $\{ \text{src\_any>} \}$  {  $\{ \text{src\_addr>} \{ \text{src\_wild>} \}$   $\}$  {  $\{ \text{src\_key\_host} \{ \text{src\_host} \}$ } } | { src\_key\_addrgrp <src\_addrgrp\_name> } } { <dst\_any> | { <dst\_addr> <dst\_wild> } | <dst\_prefix> | { dst\_key\_host <dst\_host> } | { dst\_key\_addrgrp <dst\_addrgrp\_name> } } { { [ [ fragments ] | [ log ] [time-range <time\_range\_name>] | packet-length { <plen\_op> <plen0> | <plen\_range> <plen1> <plen2>  $\{\frac{\text{d}{\text{c}}}{\text{d}}\$   $\{\text{d}{\text{c}}\$   $\{\text{d}{\text{c}}\}$  =  $\{\text{d}{\text{c}}\$  =  $\{\text{d}{\text{c}}\}$  =  $\{\text{t}$  ttl\_num>  $\}\$   $\{\text{udf }$   $\{\text{c}$  anne>  $\{\text{udf }$   $\text{val}$   $\{\text{udf }$  mask>  $\} + \}$ ] } +  $| \{ [ \text{ fragments} ] | \text{log} ] \}$  [ime-range  $\text{time\_range\_name>}$ ] | packet-length  $\{ \text{open\_op>} \}$  $\langle \text{phen} \rangle | \langle \text{phen\_range} \rangle | \langle \text{phen} \rangle | \langle \text{then} \rangle | \langle \text{ten} \rangle | \langle \text{tos\_star} \rangle |$  { precedence {  $\langle \text{prec\_num>} | \langle \text{prec\_str>} \rangle \rangle | {\{ \text{ttl\_num>} \} | \{ \text{udf} \{ \langle \text{vdf\_name>} \langle \text{vdf\_walk>} \} + \} | \}$

+ } [ capture session <session-id> ] } { vlan <vlanid> | ingress\_intf { <intfid> | <intfname> } | vlan priority  $\langle$  vlanpriorityid $\rangle$  ] + [ { udf {  $\langle$  valded name>  $\langle$  valded val>  $\langle$  valded mask> } + } ] } | { udf {  $\{\text{val} \leq \text{val} \leq \text{val} \leq \text{val} \leq \text{val} \leq \text{val} \leq \text{max} \} + \}$  {  $\{\text{zation} > \text{zation} \} + \text{log} \}$ 

- NEW:  $\{ \mid \text{legen} \mid \mid \text{no } \}$   $\{\text{permit} \neq \emptyset \}$   $\{ \} \{ \{ \text{thertype} \leq \text{thertype} \leq \} \}$   $\{ \{ \mid \text{ip} \mid \text{lepton} \geq \}$ <ip\_other\_proto> } { <src\_any> | { <src\_addr> <src\_wild> } | <src\_prefix> | { src\_key\_host <src\_host> } | { src\_key\_addrgrp <src\_addrgrp\_name> } } { <dst\_any> | { <dst\_addr> <dst\_wild> } | <dst\_prefix> | { dst\_key\_host <dst\_host> } | { dst\_key\_addrgrp <dst\_addrgrp\_name> } } { { [ [ fragments ] | [ log ] [ telemetry\_queue ] [ telemetry\_path ] [ time-range  $\leq$  time\_range\_name> ] | packet-length {  $\leq$  plen\_op>  $\{\text{clean} > | \text{open\_range>} \text{open1>} \text{open2>} \} | \{ \text{dsep} \{ \text{p} \text{temp>} \{ \text{p} \text{temp}} \} | \text{p} \text{map2>} \} |$  $\{$  ttl  $\langle$  rum $\rangle$   $\}$   $\{$   $\{$   $\langle$   $\langle$   $\langle$   $\rangle$   $\langle$   $\rangle$   $\langle$ telemetry\_queue ] [ telemetry\_path ] [ time-range  $\leq$  time\_range\_name> ] | packet-length  $\leq$   $\leq$  plen\_op>  $\langle \text{phen} \rangle | \langle \text{phen\_range} \rangle | \langle \text{phen} \rangle | \langle \text{then} \rangle | \langle \text{ten} \rangle | \langle \text{tos} \{ \langle \text{tos\_num} \rangle | \langle \text{tos\_str} \rangle \} | \{ \text{precedence} \}$  $\langle \text{prec\_num>} | \langle \text{prec\_str>} \rangle \rangle$  | { ttl  $\langle \text{td\_num>} \rangle$  | { udf {  $\langle \text{udf\_name>} \langle \text{udf\_val>} \langle \text{udf\_mask>} \rangle \rangle$  } | } + } [ capture session <session-id> ] } { vlan <vlanid> | ingress\_intf { <intfid> |  $\langle$  \ \end{in{mame}} } \end{in{mame} vlan priority  $\langle$  vlanpriorityid $\rangle$  ] + [ { udf {  $\langle$  valded name>  $\langle$  valded val>  $\langle$  valded mask> } + } ] } | { udf {  $\{\text{value} > \text{dof\_val} > \text{dof\_mask} > + \}$  {  $\{\{\text{action} > \text{actionid} > \} + \lfloor \log \rfloor \}$  {  $\{\{\text{action} > \text{actionid} > \text{actionid}$  $]$  } + [ telemetry\_queue ]  $| \{ [\triangleleft \{ x \in \mathbb{R} \mid x \in \mathbb{R} \} \triangleleft \} ] \}$  + [ telemetry\_path ]
- OLD: [ no ] { platform | hardware } qos nodrop-queue-thresholds Queue-yellow <q-yellow> Queue-green <q-green>
- NEW: [ no ] { platform | hardware } qos nodrop-queue-thresholds Queue-yellow <q-yellow> Queue-green <q-green>
- OLD: [ no ] { platform | hardware } qos nodrop-queue-thresholds-FX Queue-green <q-green>
- NEW: [no ] { platform | hardware } qos nodrop-queue-thresholds-FX Queue-green  $\leq q$ -green
- OLD: [ no ] radius-server host <hostipname>  $\{ \{ \text{key } \{ \text{0} \leq 0 \leq \text{0} \leq \text{0} \leq \text{0} \leq \text{0} \leq \text{0} \leq \text{0} \leq \text{0} \leq \text{0} \leq \text{0} \leq \text{0} \leq \text{0} \leq \text{0} \}$  [ auth-port  $\langle i0 \rangle$  [ acct-port  $\langle i1 \rangle$  ] ]  $\langle$  [ auth-port1  $\langle i2 \rangle$  ] [ acct-port1  $\langle i3 \rangle$  ]  $\rangle$  [ { authentication [ accounting [ timeout  $\langle i4 \rangle$  [ retransmit  $\langle i5 \rangle$  ] ]  $\}$  [ accounting1 ] [ timeout1  $\langle i6 \rangle$  ] [ retransmit1  $\langle i7 \rangle$  ] } ]
- NEW:  $\lceil$  no  $\rceil$  radius-server host <hostipname>  $\lceil \frac{\lceil \log_2(1) \rceil}{\lceil \log_2(1) \rceil}$  |  $\lceil \frac{\lceil \log_2(1) \rceil}{\lceil \log_2(1) \rceil}$  |  $\lceil \frac{\lceil \log_2(1) \rceil}{\lceil \log_2(1) \rceil}$  |  $\lceil \frac{\lceil \log_2(1) \rceil}{\lceil \log_2(1) \rceil}$ auth-port  $\langle i0 \rangle$  | [ acct-port  $\langle i1 \rangle$  ] }  $\}$  { [ auth-port1  $\langle i2 \rangle$  ] | [ acct-port1  $\langle i3 \rangle$  ] } } [ { authentication [ accounting [ timeout  $\langle i4 \rangle$  ] [ retransmit  $\langle i5 \rangle$  ] }  $| \{$  [ accounting 1 ] [ timeout1  $\langle i6 \rangle$  ] [ retransmit1  $\{37>$ ] } ]
- OLD: [ no ] route { vrf { <vrf-name> | <vrf-known-name> } } { <ip-addr> <ip-mask> | <ip-prefix> } {  $\langle$ next-hop>  $\}$  [ next-hop-vrf  $\{ \langle n h - v r f - n \rangle | \langle n h - v r f - k n \rangle \}$  default  $\}$  ]  $\{ v n i \langle id \rangle$ dest-vtep-mac <next-hop-mac> } }
- NEW: [ no ] route { vrf {  $\langle \langle \rangle$  <vrf-name>  $| \langle \rangle$  {  $\langle \rangle$  \endepth} \endepth} \endepth} \endepth} \endepth} \endepth} \endepth} \endepth} \endepth} \endepth} \endepth} \endepth} \endepth} \endepth} \endepth} \endept  $\langle$ ipv6-prefix>  $\rangle$  {  $\langle$ next-hop> [ next-hop-vrf {  $\langle$ nh-vrf-name> |  $\langle$ nh-vrf-known-name> | default  $\rangle$  ] { vni <id> { dest-vtep-mac <next-hop-mac> } } | remote-locator <remote-loc> function <function > [ via policy { name <te-policy> | color <color> endpoint <end-point> } ] | via policy { name <te-policy> | color <color> endpoint <end-point> } [ remote-locator <remote-loc> function <function> ] }
- OLD: [ no ] send-lifetime [ local ]  $\leq$ time $\geq$  { month\_a | month\_b | month\_c | month\_d | month\_e | month\_f | month\_g | month\_h | month\_i | month\_j | month\_k | month\_l }  $\langle$ sday> $\langle$ syear> $\{$  duration  $\langle$ dsec> | infinite  $|\text{set}$   $\uparrow$  month  $a$  | month  $b$  | month  $c$  | month  $d$  | month  $e$  | month  $f$  | month  $h$  $|$  month\_i  $|$  month\_j  $|$  month\_k  $|$  month\_l  $\}$  <eday> <eyear>  $\}$
- NEW: [ no ] send-lifetime [ local ]  $\langle$  stime $\rangle$  { smonth\_a | smonth\_b | smonth\_c | smonth\_d | smonth\_e | smonth  $f |$  smonth  $g |$  smonth  $i |$  smonth  $i |$  smonth  $k |$  smonth  $l$   $\leq$  sday>  $\leq$  syear>  $\{$  duration  $\langle$ dsec> | infinite |  $\langle$ etime> { emonth\_a | emonth\_b | emonth\_c | emonth\_d | emonth\_e | emonth  $f$  | emonth  $g$  | emonth  $h$  | emonth  $i$  | emonth  $j$  | emonth  $k$  | emonth  $1$  }  $\leq$  eday $\geq$   $\leq$  eyear $\geq$  }
- OLD:  $\lceil$  no  $\rceil$  set ip next-hop verify-availability  $\{\leq \text{addr}\geq \lceil \text{ track} \leq \text{object} \text{ id}\geq \rceil \}$   $\lceil \text{ load-share} \rceil$
- NEW: [ no ] set ip next-hop verify-availability {  $[$  <addr1>  $[$  track <object\_id>  $]$   $[$  {  $[$  drop-on-fail  $]$  [ load-share ] [ force-order ] } | { [ drop-on-fail ] [ force-order ] [ load-share ] } | { [ load-share ] [ drop-on-fail  $\left[\right]$  [ force-order  $\left[\right]$   $\left[\right]$  [  $\left[\right]$  [  $\left[\right]$  [  $\left[\right]$   $\left[\right]$  [  $\left[\right]$   $\left[\right]$   $\left[\right]$   $\left[\right]$   $\left[\right]$   $\left[\right]$   $\left[\right]$   $\left[\right]$   $\left[\right]$   $\left[\right]$   $\left[\right]$   $\left[\right]$   $\left[\right]$   $\left[\right]$   $\left[\right]$   $\left[\right]$   $\$ drop-on-fail  $\left[\right]$  [ load-share  $\left[\right]$   $\left[\right]$  [ force-order  $\left[\right]$  [ load-share  $\left[\right]$  [ drop-on-fail  $\left[\right]$   $\left[\right]$   $\left[\right]$
- OLD: [ no ] set ipv6 next-hop verify-availability { <addr> [ track <object\_id> ] } [ load-share ]
- NEW: [ no ] set ipv6 next-hop verify-availability {  $[$  <addr1>  $[$  track <object\_id>  $]$   $[$   $\{$   $[$  drop-on-fail  $]$ [ load-share ] [ force-order ] } | { [ drop-on-fail ] [ force-order ] [ load-share ] } | { [ load-share ] [ drop-on-fail ] [ force-order ] } | { [ load-share ] [ force-order ] [ drop-on-fail ] } | { [ force-order ] [ drop-on-fail ] [ load-share ] } | { [ force-order ] [ load-share ] [ drop-on-fail ] } } }
- OLD: snsr-grp <sn-grp-id> sample-interval <cadence> | no snsr-grp <sn-grp-id>
- NEW: snsr-grp  $\langle$ sn-grp-id> sample-interval { 0 |  $\langle$  cadence> } | no snsr-grp  $\langle$  sn-grp-id>
- OLD: source-ip  $\{\langle \text{src-ip}\rangle\}$  | no source-ip  $\{\langle \text{src-ip}\rangle\}$
- NEW: source-ip  $\{\langle \text{src-ip} \rangle | \langle \text{src-ip} \rangle \}$  | no source-ip  $\{\langle \text{src-ip} \rangle | \langle \text{src-ip} \rangle \}$
- OLD: [ no ] system default zone { default-zone permit | distribute full | gs { read | read-write } | mode enhanced }
- NEW: [ no ] system default zone { default-zone permit | distribute full | gs { read | read-write } | mode enhanced | smart-zone enable }
- OLD: [ no ] system { { routing { hierarchical def-max-mode 13 64b-alpm | non-hierarchical [ max-mode l3-nh [ 64b-alpm-nh ] ] | max-mode host | max-mode-tor { l2 | l3 | l2-l3 } | template-overlay-host-scale | template-lpm-heavy | template-l2-heavy | template-lpm-scale-v6-64 | template-dual-stack-host-scale | template-service-provider | template-dual-stack-mcast | template-multicast-heavy | template-multicast-ext-heavy | template-vxlan-scale | template-mpls-heavy | template-internet-peering | template-multicast-nbm | template-l3-heavy | template-l3-heavy-inband-telemetry-transit | template-inband-telemetry-transit } } | { non-hierarchical-routing [ max-l3-mode ] } }
- NEW: [ no ] system { { routing { hierarchical def-max-mode l3 64b-alpm | non-hierarchical [ max-mode l3-nh [ 64b-alpm-nh ] ] | max-mode host | max-mode-tor { l2 | l3 | l2-l3 } | template-overlay-host-scale | template-lpm-heavy | template-l2-heavy | template-lpm-scale-v6-64 | template-dual-stack-host-scale | template-service-provider | template-dual-stack-mcast | template-multicast-heavy | template-multicast-ext-heavy | template-vxlan-scale | template-mpls-heavy | template-internet-peering | template-multicast-nbm | template-l3-heavy | template-l3-heavy-inband-telemetry-transit | template-inband-telemetry-transit | template-l2-scale } } | { non-hierarchical-routing [ max-l3-mode ] } }

## **Deprecated Commands**

The following commands are removed in this release.

- $\cdot$  [ no ] access vlan  $\le$ vlan $>$
- $\cdot$  [ no ] access-list <acl-name>
- $\bullet$  [ no ] <sequence-no> Access-list <acl-name> { vlan-group <vg-name> | ingress-port-group <ipg-name> } { { egress-port-group <epg-name> [ load-balance { port-channel | algo-based { src-ip | dst-ip } } ] [ reverse-policy | { reverse-port-group <rev-epg-name> [ reverse-port-channel ] } ] } | { egress-device-group <edg-name> [ load-balance { ecmp | algo-based { src-ip | dst-ip } } ] [ reverse-device-group  $\{ | mode \le 1 | \}$  {  $| mode \le 1 |$   $| span \}$ }
- $\lceil$  no  $\rceil$  affinity  $\leq$  hex value $\geq$   $\lceil$  mask  $\leq$  mask value $\geq$   $\rceil$
- $\lceil$  no  $\rceil$  affinity  $\langle$ value $\rangle$   $\lceil$  mask $\langle$ mask-value $\rangle$   $\rceil$
- append-after <index> { next-address [ loose | strict ] <ipaddr> | exclude-address <ipaddr> }
- [ no ] authentication [ neighbor  $\leq$ nbr $\geq$  ] challenge
- [ no ] authentication [ neighbor <nbr> | key-chain <key-chain-name>
- [ no ] authentication [ neighbor  $\langle$ nbr> ] lifetime  $\langle$ time>
- [ no ] authentication [ neighbor  $\langle$ nbr $\rangle$  ] type  $\{$  md5  $|$  sha-1  $\}$
- [ no ] authentication [ neighbor <nbr> ] window-size <value>
- [ no ] auto-bw timers { frequency <sec> }
- [ no ] auto-bw  $\lceil \frac{1}{2} \rceil$  collect-bw | frequency <sec>  $\rceil + \rceil$  |  $\lceil \frac{1}{2} \rceil$  frequency <sec> | min-bw <min-kbps> | max-bw  $\langle \text{max-kbps} \rangle$  | + } ]
- [ no ] autoroute announce
- [ no ] autoroute metric {  $\langle$   $\langle$   $\rangle$   $\langle$   $\rangle$   $\langle$   $\rangle$  relative  $\langle$  rel-value  $\rangle$  }
- [ no ] backup-bw  $\{ \langle \text{kbps} \rangle \}$
- [ no ] bandwidth  $\{$  <br/>bw>  $\}$
- [ no ] bandwidth  $\{ \langle \text{kbps} \rangle \}$
- [no ] cbts-member tunnel-te  $\le$ tunnel-num>
- $\cdot$  [ no ] chain  $\le$ chain-id>
- clear ip rsvp authentication  $\lceil$  <nbr-addr>  $\rceil$
- clear ip rsvp counters [ teardown | authentication | all ]
- clear ip rsvp hello instance counters
- clear ip rsvp reservation { [ destination <dest >  $\vert$  [ source <src >  $\vert$  [ ip-protocol <proto  $\vert$  [ dst-port <dport> ] [ src-port <sport> ] | <all> }
- clear ip rsvp sender { [ destination <dest>  $\vert$  [ source <src>  $\vert$  [ ip-protocol <proto>  $\vert$  [ dst-port <dport>  $\vert$  $\lceil$  src-port  $\leq$ sport $\geq$   $\lceil$   $\leq$ all $\geq$   $\}$
- clear ip rsvp signalling [ rate-limit | refresh-reduction ]
- clear mpls traffic-eng auto-bw timers
- clear mpls traffic-eng link-management counters
- clear mpls traffic-eng tunnel counters
- clear plb analytics <service-name>
- [ no ] control vlan <vlan-id>
- dchal [  $\leq$   $\leq$   $\leq$   $\leq$   $\leq$  event-history port\_client category all
- $\cdot$  [ no ] destination  $\le$ ipaddr $\ge$
- [ no ] destination filter ip any any
- [ no ] destination filter ip  $\{\langle ip\rangle = addr > \langle ip-mask \rangle\}$  [ ip  $\{\{ udp | trp \}\$   $\{\langle port\_num \rangle | any \}\}$  ] [  $\{\{arp | trp \}$ | advertise } { enable | disable } ]
- [ no ] destination1 interface <interface\_range>
- [ no ] device-group <group-name>
- [no ] erspan-ip  $\leq$ ip-addr $\geq$
- event-history port\_client category fc2 [ { rx [ { brief | detail } ] | tx [ { brief | detail } ] } ]
- event-history port\_client category mts  $[ \{ rx \} \{ brief | detail \} ] | tx [ \{ brief | detail \} ] ]$
- event-history port\_client no category all
- event-history port\_client no category fc2  $[ \{ rx \} \{ brief | detail \} ] | tx [ \{ brief | detail \} ] \} ]$
- event-history port\_client no category mts [ {  $rx$  [ { brief | detail } ] | tx [ { brief | detail } ] } ]
- exclude-address <ipaddr>
- [ no ] exp { default  $|\langle val \rangle$  [  $|\langle val \rangle$  [  $|\langle val \rangle$  [  $|\langle val \rangle$  [  $|\langle val \rangle$  [  $|\langle val \rangle$  [  $|\langle val \rangle$  ]  $|$  ] ] ] ] [ default ] }
- [ no ] explicit-path { identifier  $\langle id \rangle$  | name  $\langle$ string  $\rangle$  }
- [ no ] failaction { node { reassign | drop } | cluster drop } +
- [ no ] fast-reroute [ node-protect | bw-protect ] +
- [ no ] fast-reroute backup-prot-preempt optimize-bw | no fast-reroute timers promotion | fast-reroute timers promotion <seconds>
- [no ] feature plb
- [ no ] forwarding-adjacency [ holdtime  $\leq$ msec $\geq$  ]
- $\lceil$  no  $\rceil$  index  $\leq$  next-address  $\lceil$  loose  $\rceil$  strict  $\rceil$   $\leq$  joaddr $\geq$   $\rceil$  exclude-address  $\leq$  joaddr $\geq$   $\rceil$
- no interface down delay |
- [ no ]  $\leq$  [ seqnum>  $\leq$  |  $\leq$   $\leq$  |  $\leq$   $\leq$   $\leq$  addr>  $\leq$   $\leq$   $\leq$   $\leq$   $\leq$   $\leq$   $\leq$   $\leq$   $\leq$   $\leq$   $\leq$   $\leq$   $\leq$   $\leq$   $\leq$   $\leq$   $\leq$   $\leq$   $\leq$   $\leq$   $\leq$   $\leq$   $\leq$   $\leq$   $\leq$  <src\_hostaddr> } { <dst\_addr> <dst\_wild> | <dst\_prefix> | <dst\_any> | host <dst\_hostaddr> } [ udf

<udf\_name> <udf\_val> <udf\_mask> ] }  $| \{$  [ <seqnum> ] <permitdeny> udf <udf\_name1> <udf\_val1>  $\leq$ udf mask1 $>$ 

- ip routing multicast trace entries <num-entries>
- ip routing multicast trace records <num-rec>
- [ no ] ip rsvp
- [ no ] ip rsvp authentication challenge
- $\cdot$  [ no ] ip rsvp authentication key-chain  $\leq$ key-chain-name>
- [ no ] ip rsvp authentication lifetime  $\leq$ time>
- [ no ] ip rsvp authentication type { md5 | sha-1 }
- [ no ] ip rsvp authentication window-size <value>
- [ no ] ip rsvp signalling dscp <value>
- [ no ] ip rsvp signalling hello dscp <value>
- [ no ] ip rsvp signalling hello reroute [ override-graceful ]
- [ no ] ip rsvp signalling hello reroute state-timeout refresh interval  $\langle$ value $\rangle$
- [ no ] ip rsvp signalling hello reroute state-timeout refresh misses <value>
- [ no ] ip udp relay addrgroup <obj-grp-name>
- [ no ] link rxlos [ algo  $\langle$  algo\_val $\rangle$  ]
- [no ] link-management timers { bandwidth-hold <br/>  $\leq$  \text{\bmg> \text{\bmg}{\bmg}\simum \end{\bmg}{\bmg}\simum \end{\bmg}{\bmg}\simum \end{\bmg}{\bmg}\simum \end{\bmg}}\$ \cdood \end{\bmg}\$ \cdood \end{\bmg}\$ \cdood
- list
- list  $\lceil$  <index> $\rceil$
- [ no ] lockdown
- [ no ] logging { lsp { path-errors | preemption | reservation-errors | setups | teardowns } | tunnel { lsp-selection | path change } }
- [ no ] logging level dot1x <i0>
- [ no ] logging level fs-daemon <i0>
- [ no ] logging level mpls traffic-eng <i0>
- $\cdot$  [ no ] logging level plbm  $\leq i$ 0>
- $\cdot$  [ no ] logging level port client  $\leq i$ 0 $>$
- $\cdot$  [ no ] logging level rsvp  $\leq i$ 0>
- [ no ] logging level smartc  $\leq i$ 0>
- $\cdot$  [ no ] logging level tamnw  $\langle i0 \rangle$
- [ no ] logging level tunenc\_mgr <i0>
- $\cdot$  [ no ] lsp attributes  $\le$ name $\ge$
- $\bullet$  [ no ] mpls traffic-eng administrative-weight  $\le$ num $>$  | no mpls traffic-eng administrative-weight
- [ no ] mpls traffic-eng attribute-flags <value> | no mpls traffic-eng attribute-flags
- [ no ] mpls traffic-eng backup-path  $\leq$ tunnel-num $\geq$
- [ no ] mpls traffic-eng bandwidth [ percent  $\epsilon$  = percentage  $>$   $|\epsilon$  =  $\epsilon$  |  $\epsilon$  |  $\epsilon$  |  $\epsilon$  |  $\epsilon$  |  $\epsilon$  |  $\epsilon$  |  $\epsilon$  |  $\epsilon$  |  $\epsilon$  |  $\epsilon$  |  $\epsilon$  |  $\epsilon$  |  $\epsilon$  |  $\epsilon$  |  $\epsilon$  |  $\epsilon$  |  $\epsilon$  |  $\epsilon$  |  $\epsilon$  |  $\epsilon$  |
- mpls traffic-eng configuration
- [ no ] mpls traffic-eng fast-reroute promote
- [ no ] mpls traffic-eng flooding thresholds { up  $\text{sup} \Sigma$  =  $\text{sup} \Sigma$  =  $\text{sup} \Sigma$  =  $\text{sup} \Sigma$  =  $\text{sup} \Sigma$  =  $\text{sup} \Sigma$  =  $\text{sup} \Sigma$  =  $\text{sup} \Sigma$  =  $\text{sup} \Sigma$  =  $\text{sup} \Sigma$  =  $\text{sup} \Sigma$  =  $\text{sup} \Sigma$  =  $\text{sup} \Sigma$  =  $\text{sup} \Sigma$  =  $\$ [ <up\_p> [ <up\_p> [ <up\_p> [ <up\_p> [ <up\_p> [ <up\_p> [ <up\_p> [ <up\_p> [ <up\_p> [ <up\_p> ] ] ] ] ] ] ] ] ] ] ] ] ] ] ] | down <dn\_p> [ <dn\_p> [ <dn\_p> [ <dn\_p> [ <dn\_p> [ <dn\_p> [ <dn\_p> [ <dn\_p> [  $\langle dn_p \rangle$   $[ \langle dn_p \rangle$   $[ \langle dn_p \rangle$   $[ \langle dn_p \rangle$   $[ \langle dn_p \rangle$   $[ \langle dn_p \rangle$   $[ \langle dn_p \rangle$   $[ \langle dn_p \rangle$   $[ \langle dn_p \rangle$   $]$   $]$   $]$   $]$   $]$   $]$   $]$
- [ no ] mpls traffic-eng reoptimize [  $\lt$  = tunnel-num > ]
- [ no ] mpls traffic-eng tunnels
- next-address [loose | strict ] <ipaddr>
- $\lceil$  no  $\rceil$  node  $\lceil$  ip  $\lceil$  ip-addr $\rceil$   $\lceil$  IPv6  $\lceil$  ip-addrv6  $\rceil$
- [no ] object-group udp relay ip address  $\leq$ obj-grp-name>
- [ no ] path-option  $\text{Spec}$  dynamic [ attributes  $\text{in}$  and  $\text{Spec}$  | { bandwidth  $\text{<}$ kbps> | lockdown } + ] | path-option [ protect ] <pref> explicit { identifier <id-num> | name <name> } [ { attributes <attr-name> [ verbatim ]  $\{$  bandwidth  $\langle kbps \rangle$  | lockdown | verbatim  $\} + \}$ ]
- [ no ] path-selection metric { igp | te }
- [ no ] path-selection overload allow { head [ middle ] [ tail ] | middle [ tail ] | tail }
- $\cdot$  [ no ] peer  $\leq$  svc-name $\geq$  vpc  $\leq$  num $\geq$
- $[$  no  $]$  peer ip  $\leq$ ip-addr $\geq$
- [ no ] plb [  $\leq$  svc-name ] [ service  $\leq$  service-name ]
- [ no ] plb analytics <service-name>
- [ no ] plb device-group <group-name>
- [ no ] plb session device-group <group-name>
- [ no ] priority <setup\_prio> [ <hold\_prio> ]
- $\lceil$  no  $\rceil$  probe  $\leq$  probe-id-dns> host  $\leq$  host-name>  $\lceil$  frequency  $\leq$  freq-num>  $\rceil$  timeout  $\leq$  timeout  $\geq$   $\rceil$ retry-down-count  $\langle$  count $\rangle$  | retry-up-count  $\langle$  up-count $\rangle$  | source-interface  $\langle$  interface  $\rangle$  | ip  $\langle$  ip-addr $\rangle$  | +
- [no ] probe <probe-id-http> get [ <url-name> | cache | frequency <freq-num> | timeout <timeout> | retry-down-count  $\langle$  count $\rangle$  | retry-up-count  $\langle$  up-count $\rangle$  | source-interface  $\langle$  interface  $\rangle$  | ip  $\langle$  ip-addr $\rangle$  | +
- [ no ] probe <probe-id-icmp> [ frequency <freq-num> | timeout <timeout> | retry-down-count <count> | retry-up-count  $\langle$ up-count> | source-interface  $\langle$ interface> | ip  $\langle$ ip-addr> ] +
- [no ] probe <probe-id> port <port-num> [ control <status> ] [ frequency <freq-num> | timeout <timeout> | retry-down-count <count> | retry-up-count <up-count> | source-interface <interface> | ip <ip-addr> ] +

Ш

- [ no ] protection [ fast-reroute [ bw-protect ] ]
- [no ] port control <port-control-name>
- [ no ] record-route
- reload
- [ no ] reoptimize events link-up | no reoptimize timers { delay { cleanup | installation } | frequency } | reoptimize timers { delay { cleanup <clean\_sec> | installation <inst\_sec> } | frequency <freq\_sec> }
- restart rsvp
- [ no ] revocation-check { crl [ none ] | none }
- [ no ] set evpn gateway-ip  $\{\leq \text{addr}\geq \}$
- [ no ] signalling advertise explicit-null [ <acl> ]
- [ no ] signalling client batch-time <msec>
- [ no ] signalling hello graceful-restart
- [ no ] signalling hello graceful-restart refresh interval  $\langle$ value $\rangle$
- [ no ] signalling hello graceful-restart refresh misses  $\langle$ value $\rangle$
- [ no ] signalling hello graceful-restart send recovery-time <value>
- [ no ] signalling hello graceful-restart send restart-time <value>
- [ no ] signalling hello reroute
- [ no ] signalling initial-retransmit-delay  $\leq$ msec $\geq$
- [ no ] signalling patherr state-removal
- [ no ] signalling rate-limit  $\{$  [ interval  $\leq$  msec>  $\}$  [ limit  $\leq$  messages>  $\}$   $\{$  [ limit  $\leq$  messages>  $\}$  [ interval  $\leq$ msec $>$ ] }
- [ no ] signalling refresh interval <seconds>
- [ no ] signalling refresh misses <value>
- [ no ] signalling refresh pace
- [ no ] signalling refresh reduction
- [ no ] signalling refresh reduction ack-delay <msec>
- [ no ] signalling refresh reduction bundle-max-size  $\le$ value>
- [ no ] signalling refresh reduction bundle-transmit-time <msec>
- [ no ] signalling refresh reduction rapid-retransmit
- [ no ] smart-channel <service-name>
- [ no ] smart-channel port-group <svc-name>
- [ no ] source  $\{\langle\text{spaddr}\rangle\}$
- [ no ] source filter ip any any
- [ no ] source filter ip  $\{\langle ip\text{-}addr \rangle \langle ip\text{-}mask \rangle\}$  [ ip  $\{\{ udp | \text{top }\} \{\langle port\_num \rangle | \text{any }\} \}$  ] [  $\{\text{arp } |$ advertise } { enable | disable } ]
- [no ] standby { ip <ip-addr-first> | IPv6 <ip-addrv6-first> }
- [ no ] stateful-ha [ pss-partial-lsp ]
- [ no ] system dme enable
- [ no ] topology holddown sigerr <sec>
- tunnel-type <tunneltype>
- [no ] virtual IPv6  $\{\leq p\text{-}addr>\{\leq p\text{-}first>\}$  |  $\{\text{ }ip \mid \{\text{ }d p \mid tcp \} \ \{\leq port\_num>\} \}$ ] [ { arp | advertise } { enable | disable } ] [ device-group <group-name> ]
- [ no ] virtual ip  $\{\langle ip\text{-}addr \rangle \langle ip\text{-}mask \rangle\}$  [ ip  $\{\{ udp \mid top \}\$   $\{\langle port\_num \rangle \mid any \}\$  ] [  $\{\text{arp} \mid \text{advertices}\}$ } { enable | disable } ] [ device-group <group-name> ]
- [no ] vlan <vlan-range>
- [no ] vmtracker connection <connection-name> refresh
- [ no ] vrf [  $\leq$  name  $>$  ]
- [ no ] weight <weight-value>